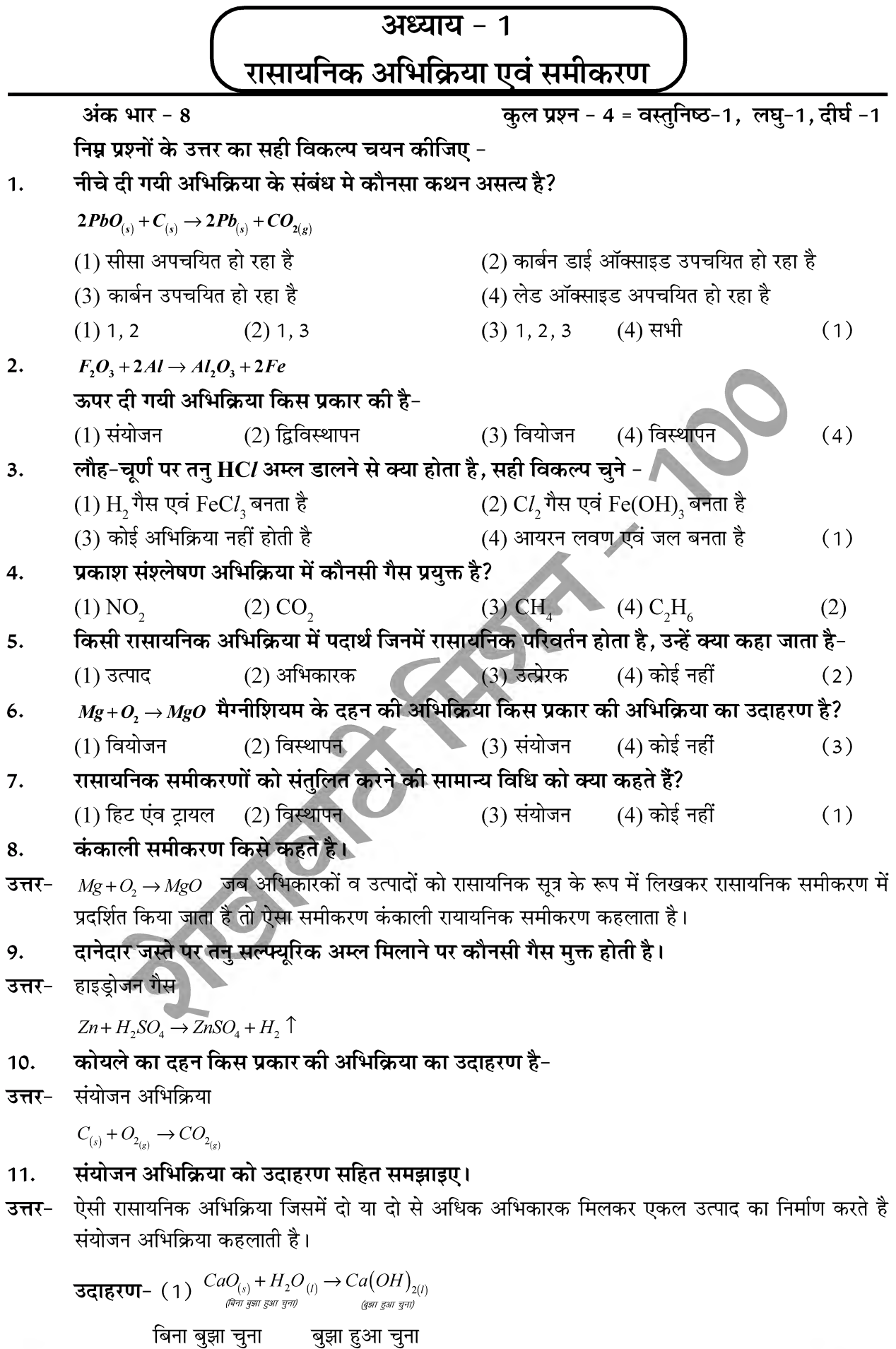

Sponsored By AAYAAM CAREER ACADEMY, Sikar (Raj.) Helpeline No. :- 9828336296, 9413361111  $\bigcap$ 

(2)  $H_{2(g)}$  तथा  $O_{2(g)}$  से जल का निर्माण

 $2H_{2_{(a)}} + O_{2_{(a)}} \rightarrow 2H_2O_{(l)}$ 

- ऊष्माक्षेपी रासायनिक अभिक्रिया किसे कहते है उदाहरण सहित समझाइए - $12.$
- उत्तर- ऐसी रासायनिक अभिक्रिया जिनमें उत्पाद निर्माण के साथ-साथ ऊष्मा भी उत्पन्न होती है। ऊष्माक्षेपी रासायनिक अभिक्रिया कहलाती है।

उदाहरण - (1) प्राकृतिक गैस का दहन

 $CH_{4_{(g)}} + 2O_{2_{(g)}} \rightarrow CO_{2_{(g)}} + 2H_2O_{(g)} + \overline{\omega}\overline{\omega}$ 

(2) श्वसन भी एक ऊष्माक्षेपी अभिक्रिया है क्योंकि हम जानते है भोजन के पाचन क्रिया के समय खाद्य पदार्थ छोटे-छोटे टुकडो में टूट जाते है। **जैसे** - चावल, आलु तथा ब्रेड में कार्बोहाइड्रेट होता है इन कार्बोहाइड्रेट के टूटने से ग्लुकोज प्राप्त होता है यह ग्लुकोज हमारे शरीर की कोशिकाओं में उपस्थित ऑक्सजीन से मिलकर हमें ऊर्जा प्रदान करता है।

 $C_6H_{12}O_{6(aq)} + 6O_{2(a)} \rightarrow 6CO_{2(a)} + 6H_2O_{(l)} + 6H_3$ 

(3) सब्जियों (वनस्पति द्रव्य) का विद्यटित होकर कम्पोस्ट बनना भी ऊष्माक्षेपी अभिक्रिया का ही उदाहरण है।

- दीवारों पर सफेदी करने में किसके विलयन का उपयोग किया जाता है- $13.$
- $CaO_{(s)} + H_2O_{(l)} \rightarrow Ca(OH)_{2(l)}$ उत्तर-

इस अभिक्रिया में निर्मित बुझे चुने के विलयन का उपयोग दीवारों की सफेदी करने के लिए किया जाता है जो वाय में उपस्थित CO, के साथ धीमी गति से क्रिया करके CaCO, की चमकदार परत का निर्माण कर देता है।

$$
Ca(OH)_{2\mu} + CO_{2\mu} \rightarrow CaCO_{3\mu} + H_2O_{(1)}
$$

#### संगमरमर का रासायनिक सूत्र है। 14.

- $CaCO$ उत्तर-
- वियोजन अभिक्रिया अपघटन को उष्मीय, प्रकाश तथा विद्युत अपघटन के उदाहरण द्वारा समीकरण सहित  $15.$ समझाइए।
- उत्तर- ऐसी रासायनिक अभिक्रिया जिसमें एकल अभिकर्मक ऊष्मा, प्रकाश या विद्युत द्वारा अपघटित होकर छोटे-छोटे उत्पादों का निर्माण करता है वियोजन अभिक्रिया कहलाती है।

उदा.- ऊष्मीय वियोजन

(1) 
$$
2FeSO_{4(s)} \xrightarrow{\text{deg } } F \in \{O_{3(s)} + SO_{2(s)} + SO_{3(s)}\}
$$

 $CaO_{(s)} + CO_{2s}$ 

$$
\text{(3)} \ \frac{2pb\big(NO_3\big)_{2_{(s)}}-\frac{\pi n q}{2} \rightarrow 2pb_{(s)}+4NO_{2_{(s)}}+O_{2_{(s)}}}_{\frac{1}{\sqrt{N^{4}n} \text{ and } \frac{\pi n q}{2}}}
$$

2. विद्युत अपघटन- जल का विद्युत अपघटन करवाने पर एनोड पर  ${\rm O}_{\rm s}$ गैस तथा कैथोड पर  ${\rm H}_{\rm s}$  गैस मुक्त होती है।

![](_page_1_Figure_23.jpeg)

Sponsored By AAYAAM CAREER ACADEMY, Sikar (Raj.) Helpeline No. :- 9828336296, 9413361111

(2)  $2A gBr_{(s)} \xrightarrow{\frac{qg}{g} \pi \pi \pi \pi \pi} 2Ag_{(s)} + Br_{(g)}$ 

इस अभिक्रिया का उपयोग श्याम श्वेत फोटोग्राफी में किया जाता है।

- संयोजन व वियोजन अभिक्रिया परस्पर एक-दूसरे की विपरीत होती है क्यों? समझाइए- $16.$
- **उत्तर- नोट** इस प्रश्न का उत्तर प्रश्न संख्या 11 व 15 के उत्तरों को समेकित रूप से लिखकर समझाया जा सकता है।
- $2$ g बेरियम हाइडाक्साइड में 1g अमोनियमक्लोराइड मिलाने पर होने वाली रासायनिक अभिक्रिया की  $17.$ समीकरण लिखिए-

 $Ba(OH)_{2} + 2NH_{4}Cl \rightarrow BaCl_{2} + 2NH_{4}OH$ उत्तर-

#### विस्थापन अभिक्रिया को समझाइए-18.

**उत्तर**– ऐसी रासायनिक अभिक्रिया जिसमें अधिक सक्रिय तत्व द्वारा कम सक्रिय तत्व को उसके विलयन से विस्थापित या हटा दिया जाता है। विस्थापन अभिक्रिया कहलाती है।

जैसे – कॉपर सल्पेट के विलयन में लोहे की कील को डूबोने पर लोहे की कील का रंग भूरा हो जाता है तथा कॉपर सल्फेट के विलयन का नीला रंग मलीन पड जाता है विस्थापन अभिक्रिया का ही उदाहरण है।

$$
Fe_{(s)} + CuSO_{4_{(aq)}} \rightarrow FeSO_{4_{(aq)}} + Cu_{(s)}
$$
  
 $\overline{\text{det}} \text{ and } \overline{\text{det}} \text{ with } \overline{\text{det}} \text{ with } \overline{\text{det}} \$ 

$$
\mathbf{3}\mathbf{4}\mathbf{1} - Zn_{(s)} + CuSO_{4_{(s)}} \rightarrow ZnSO_{4_{(aq)}} + Cu
$$

 $Pb_{(s)} + CuCl_{2_{(a0)}} \rightarrow PbCl_{2_{(a0)}} + Cu_{(s)}$ 

#### द्विविस्थापन अभिक्रिया को उदाहरण सहित समझाइए। 19.

उत्तर- वे अभिक्रियाएँ जिमनें अभिकारकों के बीच आयनों का आदान-प्रदान होता है उन्हें द्विविस्थापन अभिक्रियाएँ कहते है ।

$$
377. - 1. \frac{Na_2SO_{4_{(aq)}} + BacO_{2_{(aq)}}}{\frac{(\text{with 3244 } \text{with 6244 } \text{with 6244 } \text{with
$$

2.  $Pb(NO<sub>3</sub>)$ <sub>2</sub> + 2KI  $\rightarrow$  2PbI<sub>2</sub> + 2KNO<sub>3</sub>

#### अवक्षेपण अभिक्रिया किसे कहते हैं। 20.

ऐसी रासायनिक द्विविस्थापन अभिक्रिया जिसमें अवक्षेप का निर्माण होता है जो जल में अविलेय होता है ऐसी उत्तर-अभिक्रिया अवक्षेपण अभिक्रिया कहलाती है।

$$
Na_2SO_{A(aq)} + BaCl_{2(aq)} \rightarrow BaSO_{4(s)} + 2NaCl_{(aq)}
$$

कॉपर का कॉपर आक्साइड में उपचयन की समीकरण लिखिए - $21.$ 

 $2Cu+O$ , तापन्  $2CuO$ उत्तर-

- $CuO+H, \longrightarrow Cu+H, O$  अभिक्रिया में किस पदार्थ का आक्सीकरण व अपचयन हो रहा है। इस प्रकार की  $22.$ अभिक्रिया का एक अन्य उदाहरण दीजिए।
- **उत्तर** जिन पदार्थो में आक्सीजन की वृद्धि होती है उनका उपचयन होता है तथा जिनमें  $\mathrm{O}_2$ की कमी या  $\mathrm{H}_2$ की वृद्धि हो उनका अपचयन होता है।

Sponsored By AAYAAM CAREER ACADEMY, Sikar (Raj.) Helpeline No. :- 9828336296, 9413361111 (

इस अभिक्रिया में कॉपर आक्साइड (CuO) में ऑक्सीजन का हास हो रहा है। इसलिए यह अपचयित हुआ है तथा H में ऑक्सीजन की वृद्धि होने से यह उपचयित हुआ है।

$$
\frac{\text{total}}{\text{total}} \cdot \frac{1}{\text{total}} \cdot \frac{1}{\text{total}} \cdot \frac{1}{\text{total}} \cdot \frac{1}{\text{total}} \cdot \frac{1}{\text{total}} \cdot \frac{1}{\text{total}} \cdot \frac{1}{\text{total}} \cdot \frac{1}{\text{total}} \cdot \frac{1}{\text{total}} \cdot \frac{1}{\text{total}} \cdot \frac{1}{\text{total}} \cdot \frac{1}{\text{total}} \cdot \frac{1}{\text{total}} \cdot \frac{1}{\text{Total}} \cdot \frac{1}{\text{Total}} \cdot \
$$

#### रेडॉक्स अभिक्रियाएं ( उपचयन-अपचयन ) किसे कहते है- $22.$

ऐसी रासायनिक अभिक्रिया जिसमें एक अभिकारक उपचयित तथा दूसरा अभिकारक अपचयित होता है रेडॉक्स उत्तर-अभिक्रिया कहलाती है।

$$
\frac{\frac{1}{34444}}{34444}
$$
\n
$$
\frac{1}{344444}
$$
\n
$$
\frac{1}{344444}
$$
\n
$$
\frac{1}{344444}
$$
\n
$$
\frac{1}{344444}
$$
\n
$$
\frac{1}{344444}
$$
\n
$$
\frac{1}{344444}
$$
\n
$$
\frac{1}{344444}
$$
\n
$$
\frac{1}{3444444}
$$
\n
$$
\frac{1}{3444444}
$$
\n
$$
\frac{1}{34444444}
$$

निम्न अभिक्रियाओं में उपचयित तथा उपचयित पदार्थों की पहचान कीजिए। 23.

1. 
$$
4Na_{(g)} + O_{2(g)} \rightarrow 2Na_2O_{(s)}
$$

2. 
$$
CuO_{(s)} + H_{2(g)} \rightarrow Cu_{(s)} + H_2O_{(t)}
$$

उत्तर- (1)  $4Na_{(s)} + O_{2(g)} \rightarrow 2Na_2O$ 

इस अभिक्रिया में  $\overline{Na}$  उपचयित होकर  $\overline{Na}$  बनाता है।

$$
(2) \text{CuO}_{(s)} + H_{2(g)} \longrightarrow \text{Cu}_{(s)} + H_2\text{O}(t)
$$

#### संक्षारण किसे कहते है उदाहरण दीजिए -24.

जब कोई धातु अपने आस–पास अम्ल, आर्द्रता आदि के सम्पर्क में आती है, तब ये संक्षारित होती है और इस प्रक्रिया उत्तर-को संक्षारण कहते हैं।

उदा.- लोहे पर जंग लगना, चाँदी के ऊपर काली पर्त व तांबे के ऊपर हरी पर्त चढ़ना संक्षारण के उदाहरण है।

- विकृतगंधिता को उदाहरण सहित समझाइए -25.
- <mark>उत्तर-</mark> वसा युक्त अथवा तैलीय खाद्य सामग्री को लम्बे समय तक रखा रहने से वह उपचयित होकर विकृतगंधी हो जाते है जिसके कारण उनका स्वाद तथा गंध बदल जाते है। प्राय: तैलीय तथा वसा युक्त साद्य सामग्रियों में उपचयन रोकने वाले पदार्थ (प्रतिऑक्सीकारक) मिलाये जाते है। वायुरोधी बर्तनों में खाद्य सामग्री रखने से उपचयन की गति धीमी हो जाती है। इसी कारण चिप्स की थैलियों में N़ जैसे अक्रिय गैस प्रयुक्तत करते है ताकि चिप्स का उपचयन न हो सके।

![](_page_4_Picture_12.jpeg)

प्रश्न.18 मधुमक्खी एवं नेटल पौधे के डंक में कौनसा अम्ल होता है। उत्तर:- मेथैनॉइक अम्ल प्रश्न.19 प्लास्टर ऑफ पेरिस का रासायनिक सूत्र लिखिए उत्तर:-  $CaSO_4.\frac{1}{2}H_2O$ प्रश्न.20 P.O.P. निर्माण की रासायनिक समीकरण लिखिए। **उत्तर:**-  $CaSO_4.2H_2O \frac{373k}{4} \rightarrow CaSO_4. \frac{1}{2}H_2O + 1\frac{1}{2}H_2O$ प्रश्न.21 P.O.P. के दो उपयोग लिखिए उत्तर:- 1. सजावटी सामान एवं खिलौने बनाने में 2. टूटी हड्डी पर प्लास्टर चढ़ाने में प्रश्न.22 दो संश्लेषित सुचकों के नाम लिखिए। उत्तर:- मेथिल ऑरेन्ज, फिनॉल्फथेलिन प्रश्न.23 बेकिंग पाउडर किसे कहते हैं। उत्तर:- खाने का सोडा व टार्टरिक अम्ल के मिश्रण को बेकिंग पाउडर कहते हैं प्रश्न.24 पेयजल को जीवाणु रहित बनाने के लिए किसका उपयोग किया जाता है। उत्तर:- विरंजक चूर्ण CaOCl, प्रश्न.25 कोई दो प्रबल, अम्ल एंव प्रबल क्षार के नाम लिखिए उत्तर:- प्रबल अम्ल- $HCl, H, SO$ प्रबल क्षार- NaOH, KOH प्रश्न.26 निम्न के रासायनिक सूत्र लिखिए -उत्तर:- 1. विरंजक चूर्ण =  $CaOCl$ , 2. बैकिंग सोडा =  $NaHCO$ , 3. धावन सोडा =  $Na, CO_3.10H, O$ 4. जिप्सम =  $CaSO_{4}.2H_{2}O$ 27. निम्न का मिलान कीजिए (1) सिरका i. टार्टरिक अम्ल  $(2)$  इमली ii. एसीटिक अम्ल  $(3)$  टमाटर iii. लैक्टिक अम्ल  $(4)$  खट्टा दही iv. ऑक्जैलिक अम्ल उत्तर:- 1 - (ii), 2 - (i), 3 - (iv), 4 - (iii) प्रश्न.28 उदासीनीकरण अभिक्रिया किसे कहते हैं उत्तर:- अम्ल एवं क्षारक की अभिक्रिया के फलस्वरूप लवण तथा जल प्राप्त होते हैं। इसे उदासीनीकरण अभिक्रिया कहते है ।  $NaOH_{(aq)} + HCl_{(aq)} \rightarrow NaCl_{(aq)} + H_2O_{(l)}$ 

## प्रश्न.29 पीतल एवं तांबे के बर्तनों में दही एवं खट्टे पदार्थ क्यों नहीं रखने चाहिए।

उत्तर:- दही व खट्टे पदार्थ अम्लीय होते हैं। जो पीतल व तांबे के बर्तनों से अभिक्रिया कर विषैले लवण बनाते हैं।

प्रश्न.30 तनुकरण किसे कहते हैं।

उत्तर:- जल में अम्ल या क्षारक मिलाने पर आयन की सांद्रता (H,O+ /OH-)में प्रति इकाई आयतन में कमी हो जाती है, जिसे तनकरण कहते है।

### प्रश्न.31 pH स्केल किसे कहते है।

- किसी विलयन में उपस्थित हाइड़ोजन आयन की सांद्रता ज्ञात करने हेतु एक स्केल विकसित किया गया है। जिसे उत्तर:pH स्केल कहा जाता है।
- प्रश्न.32 pH स्केल का चित्र बनाइए

![](_page_6_Figure_4.jpeg)

- प्रश्न.33 जल की अनुपस्थिति में अम्ल का व्यवहार अम्लीय क्यों नहीं होता है
- उत्तर:- जल की अनुपस्थिति में अम्लों से हाइड़ोजन-आयनों  $(H^+)$  का विलगन नहीं हो सकता है, जिससे अम्लीय व्यवहार प्रदर्शित नहीं होता है।
- प्रश्न.34 कठोर जल को मृदु बनाने हेतु किस सोडियम यौगिक का उपयोग होता है।
- उत्तर:- सोडियम कार्बोनेट  $(Na, CO, )$
- प्रश्न.35 क्रिस्टलन का जल किसे कहते हैं।
- उत्तर:- लवण के एक सूत्र इकाई में जल के निश्चित अणुओं की संख्या को क्रिस्टलन का जल कहते हैं।  $\mathit{CuSO}_4.5H_2O$ इसमें क्रिस्टलन जल 5 अणु है।
- प्रश्न.36 ताजे दूध के का pH मान 6 होता है दही बन जाने पर इसके के pH मान में क्या परिवर्तन होगा।
- उत्तर:- जब ताजा दूध दही में बदल जाता है, तो pH का मान कम हो जाएगा। क्योंकि दही दूध की अपेक्षा अधिक अम्लीय होता है।
- प्रश्न.37 प्लास्टर ऑफ पेरिस को आर्द्र रोधी बर्तन में क्यों रखा जाना चाहिए।
- उत्तर:- क्योंकि यह आर्द्रता में जल को अवशोषित कर ठोस पदार्थ जिप्सम बनाता है। जिससे P.O.P के गुण नष्ट हो जाते हैं।

### प्रश्न.38 विरंजक चूर्ण के निर्माण की विधि, समीकरण एवं इसके दो उपयोग लिखिए

उत्तर:- शुष्क बुझे हुए चूने  $\bigl\lceil \mathit{Ca(OH)}_2 \bigr\rceil$ पर क्लोरीन की क्रिया से विरंजक चूर्ण बनाया जाता है।

 $Ca(OH)_2 + Cl_2 \rightarrow CaOCl_2 + H_2O$ 

## प्रश्न.39 वैकिंग सोडा बनाने की विधि समीकरण एवं इसके उपयोग लिखिए।

सोडियम क्लोराइड मूल पदार्थ के साथ  $CO, H, O$  एवं  $NH$  क्रिया से बेकिंग सोडा बनाया जाता है। उत्तरः- $NaCl-$ 

$$
Cl + H_2O + CO_2 + NH_3 \rightarrow NH_4Cl + NaHCO_3
$$

उपयोग - बेकिंग पाउडर बनाने में ।

–पाव रोटी. केक बनाने में ।

- प्रश्न.40 धावन सोडा कैसे प्राप्त किया जा सकता है। इसका समीकरण एवं उपयोग लिखिए
- उत्तर:- सोडियम कार्बोनेट के क्रिस्टलीकरण से धावन सोडा प्राप्त होता है।

$$
Na_2CO_3 + 10H_2O \rightarrow Na_2CO_3.10H_2O
$$

– साबन, काँच एवं कपडा उद्योग में। उपयोग-

– बोरेक्स यौगिक के उत्पादन में।

- जल की स्थायी कठोरता दूर करने में।

### प्रश्न.41 वलोर-क्षार प्रक्रिया क्या है। समझाइए एवं इसका समीकरण भी दीजिए आवश्यक चित्र भी बनाइए

सोडियम क्लोराइड के जलीय विलयन में विद्युत धारा प्रवाहित करने पर यह वियोजित होकर सोडियम हाइड़ोक्साइड उत्तरः $-$ उत्पन्न करता है। इस प्रक्रिया को क्लोर–क्षार प्रक्रिया कहते हैं। इस प्रक्रिया में निर्मित उत्पाद क्लोरीन एवं सोडियम हाइडॉक्साइड क्षार होते हैं।

क्लोरीन गैस ऐनोड पर मुक्त होती है। एवं कैथोड पर हाइड़ोजन गैस। कैथोड पर  $_{NaOH}$  विलयन भी बनता है।  $2NaCl_{(aq)} + 2H_2O_{(l)} \rightarrow 2NaOH_{(aq)} + Cl_{2(g)} + H_{2(g)}$ 

![](_page_7_Figure_4.jpeg)

प्रश्न.42 दैनिक जीवन में pH के कोई दो महत्व समझाइए

CAR

1. पौधे एवं पश pH प्रति संवेदनशील होते हैं- हमारा शरीर 7.0 से 7.8 pH परास के मध्य कार्य करता है। उत्तरः $-$ वर्षा जल की pH का मान 5.6 से कम हो जाता है तो वह अम्लीय वर्षा कहलाती है। अम्लीय वर्षा का जल जब नदी में प्रवाहित होता है तो नदी के जलीय जीवों की उत्तरजीविता कठिन हो जाती है।

2. पौधों एवं जीवों द्वारा उत्पन्न रसायनों से आत्मरक्षा- मधुमक्खी का डंक एवं नेटल पादप का डंक एक अम्ल छोड़ता है, जिससे दर्द एवं जलन का अनुभव होता है। डंक मारे गये अंग में बेकिंग सोडा जैसे- दुर्बल क्षारक के उपयोग से आराम मिलता है।

![](_page_8_Figure_1.jpeg)

$$
O+2e^- \rightarrow O^2
$$
  
\n2,6 (2,8)  
\n
$$
\therefore
$$
  
\nNa  
\n
$$
+ \rightarrow \ddot{O} : \rightarrow [Na^+]_2 [\dot{O} : ]^2 \rightarrow Na_2O
$$
  
\n
$$
MgCl_2 \text{ } \overline{m} \text{ } \overline{r} \text{ } \overline{r} \text{ } \overline{r} \text{ } \overline{r} \text{ } \overline{r} \text{ } \overline{r}
$$
  
\n
$$
Mg \rightarrow Mg^{*2} + 2e^-
$$
  
\n2,8,2 (2,8)  
\n2Cl + 2e<sup>-1</sup> → 2cl<sup>-</sup>  
\n
$$
Q_{(2,8,7)}^{(2,8,8)} \rightarrow \ddot{Q}_{(2,8,8)}^{1}
$$
  
\n
$$
Mg \rightarrow \ddot{Q}_{(2,8,7)}^{1/2} \rightarrow [Mg^{*2}] [\ddot{Q}_{(2,8,8)}^{1/2}] \rightarrow MgCl_2
$$

## प्रश्न.12 सोडियम, पौटेशियम व लीथियम को तेल के अंदर संग्रहित क्यों किया जाता है

ये धातुएं बहुत अधिक अभिक्रियाशील धातुएं है, जो वायुमंडल में उपस्थित ऑक्सीजन व नमी से तेजी से अभिक्रिया उत्तरः− करते हैं तथा आग पकड़ लेते हैं। अत: वायु से संपर्क तोड़ने के लिये इन्हें मिट्टी के तेल में संग्रहित किया जाता है।

## प्रश्न.13 निस्तापन व भर्जन में अन्तर स्पष्ट कीजिए ?

निस्तापन:- धातु के कार्बोनेट अयस्क को सीमित वायु की मात्रा में अधिक ताप पर गर्म करने पर यह धातु उत्तरः− ऑक्साइड में परिवर्तित हो जाता है, यह प्रक्रिया निस्तापन कहलाती है। भर्जन:- सल्फाइड अयस्क को वायु की उपस्थिति में अधिक ताप पर गर्म करने पर यह धातु ऑक्साइड में परिवर्तित हो जाता है, यह प्रक्रिया भर्जन कहलाती है।

## प्रश्न.14 तांबे के परिष्करण की विद्युत अपघटनी विधि का सचित्र वर्णन कीजिए?

उत्तर:−

![](_page_9_Figure_8.jpeg)

इस विधि में अशुद्ध धातु को एनोड तथा शुद्ध धातु की पतली परत को कैथोड बनाया जाता है। धातु के लवण के विलयन को विद्युत अपघटय के रूप में लेते हैं। चित्र के अनुसार विद्युत अपघट्य से जब विद्युत प्रवाहित होती है तब एनोड से अशुद्ध धातु विद्युत अपघट्य में घुल जाती है तथा इतनी ही मात्रा में शुद्ध धातु विद्युत अपघट्य से कैथोड पर जमा हो जाती है तथा अशुद्धियां विलयन में रह जाती है जिन्हें एनोड पंक कहते हैं।

Sponsored By AAYAAM CAREER ACADEMY, Sikar (Raj.) Helpeline No. :- 9828336296, 9413361111 (  $\left(10\right)$ 

- प्रश्न.15 जब कॉपर सल्फेट के विलयन में जिंक के टुकड़े डाले जाते हैं तो कॉपर सल्फेट का नीला रंग गायब हो जाता है। कारण लिखिये व अभिक्रिया का समीकरण भी लिखिए ?
- जिंक की अभिक्रियाशीलता कॉपर की तुलना में अधिक होती है अत: जब जिंक को कॉपर सल्फेर के विलयन में उत्तर $:-$ डाला जाता है तो जिंक कॉपर सल्फेट के विलयन से कॉपर को विस्थापित कर देता है तथा जिंक सल्फेट का निर्माण करता है। अत: जिंक सल्फेट बनने के कारण कॉपर सल्फेट का नीला रंग गायब हो जाता है।

 $Zn_{(s)}$  +  $CuSo_{\Delta(ga)}$   $\rightarrow ZnSo_{\Delta(ga)}$  +  $Cu_{(s)}$ 

रंगहीन विलयन नीला विलयन

- प्रश्न.16 थर्मिट अभिक्रिया लिखिए तथा इसके उपयोग बताइये
- उत्तर:- आयरन ऑक्साइड *(Fe,O*,)तथा एलुमिनियम की अभिक्रिया को थर्मिट अभिक्रिया कहते हैं, यह अभिक्रिया ऊष्माक्षेपी होती है।

 $Fe_2O_{3(s)} + 2Al_{(s)} \rightarrow 2Fe_{(1)} + Al_2O_3 + 35$  [M]

इस अभिक्रिया का उपयोग रेल की पटरी एवं मशीनी पुर्जों की दरारों को जोड़ने के लिये किया जाता है।

- प्रश्न.17 आयनिक यौगिकों के दो गुणधर्म लिखिए ?
- उत्तर:- 1. धन एवं ऋण आयनों के मजबूत आकर्षण बल के कारण आयनिक यौगिक ठौस, कठोर व भंगुर प्रकृति के होते हैं। 2. इनका गलनांक व क्वथनांक उच्च होता है तथा ये जल में घुलनशील होते हैं।
- प्रश्न.18 धातओं की जलवाष्प के साथ अभिक्रिया लिखिए तथा अभिक्रिया के लिये आवश्यक चित्र बनाइये ?
- उत्तर:- धातुयें भाप के साथ अभिक्रिया कर धातु ऑक्साइड तथा हाइड्रोजन गैंस का निमार्ण करती है।

$$
3Fe_{(s)} + 4H_2O_{(g)} \to Fe_3O_{4(s)} + 4H_{2(g)}
$$

![](_page_10_Figure_14.jpeg)

प्रश्न.19. लवण के विलयन की चालकता की जाँच के लिये नामांकित चित्र बनाईयें?

![](_page_10_Figure_16.jpeg)

Sponsored By AAYAAM CAREER ACADEMY, Sikar (Raj.) Helpeline No. :- 9828336296, 9413361111

![](_page_11_Picture_10.jpeg)

![](_page_12_Picture_12.jpeg)

Sponsored By AAYAAM CAREER ACADEMY, Sikar (Raj.) Helpeline No. :- 9828336296, 9413361111  $(17)$ 

- भोजन का पूर्ण पाचन किस अंग में होता है? 33.
- क्षद्रांत्र उत्तर-
- रक्त दाब मापने वाले यंत्र का नाम लिखो। 34.
- स्फाइग्मोमैनोमीटर  $377 -$
- RBC का रंग किस वर्णक की उपस्थिति से लाल होता है। 35.
- हीमोग्लोबिन उत्तर-
- आमाशय में पेप्सिन का कार्य है। 36.
- प्रोटीन का आंशिक पाचन उत्तर-
- दो एक कोशिकीय जीवों के नाम लिखिए। 37.
- अमीबा एंव पैरामीशियम उत्तर-
- द्वार कोशिकाओं का कार्य लिखिए। 38.
- पत्तियों में छिद्रों का खुलना एवं बंद होना। उत्तर-
- क्षदांत्र में प्रोटीन पाचन कौनसा एंजाइम करता है? 39.
- उत्तर-टिप्सिन
- हमारे आमाशय में अम्ल की भूमिका क्या है? 40.
- भोजन का माध्यम अम्लीय बनाना  $3\pi$ र $-$
- कोशिका की ऊर्जा मुद्रा किसे कहते हैं? 41.
- ATP (एडिनोसिन ट्राई फॉस्फेट) उत्तर-
- ATP के विखण्डन से कितनी ऊर्जा मोचित होती है? 42.
- 30.5 KJ उत्तर-
- फेफडों में गैसों का विनिमय किस स्थल पर होता है? 43.
- वायु कृपिका  $3\pi$ र
- जाइलम में जल की गति के लिए मुख्य प्रेरक बल कौनसा है? 44.
- वाष्पोत्सर्जन कर्षण बल उत्तर-
- मानव उत्सर्जन की सक्ष्मतम इकाई कहलाती है? 45.
- नेफ्रोन (वृक्काणु) उत्तर-लघुत्तरात्मक प्रश्न -
- जैव प्रक्रम किसे कहते है? 46.
- सजीवों के सभी प्रक्रम जो सम्मिलित रूप से अनुरक्षण का कार्य करते है। उत्तर-
- रन्ध्रों का खुलना एवं बंद होना किस तरह सम्पन्न होता है? 47.
- द्वार कोशिकाएं जल अवशोषित कर फूल जाती है एवं रन्ध्र खुल जाते है, इसी तरह द्वार कोशिकाओं के सिकुडने पर  $37 -$ रन्ध्र बन्द हो जाते है।
- पायसीकरण ( इमल्सीफिकेशन ) किसे कहते है? 48.
- वसा के वृहत अणुओं का छोटी-छोटी गोलिकाओं में विखण्डन करना पायसीकरण कहलाता है।  $3\pi$ र
- दंत क्षरण क्या है? 49.
- दंतक्षरण इनैमल तथा डेंटीन के धीरे–धीरे मृदुकरण के कारण होता है। इसका कारण जीवाणुओं द्वारा शर्करा पर क्रिया  $3\pi$ र $-$ कर अम्ल बनाना है।
- प्रकाश संश्लेषण के दौरान कौनसी घटनाएँ होती है? 50.
- 1. क्लोरोफिल द्वारा प्रकाश ऊर्जा को अवशोषित करना। उत्तर-
	- 2. प्रकाश ऊर्जा को रासायनिक ऊर्जा में रूपांतरित करना एवं जल अणुओं का अपघटन।

#### Sponsored By AAYAAM CAREER ACADEMY, Sikar (Raj.) Helpeline No. :- 9828336296, 9413361111 (  $18)$

![](_page_14_Figure_1.jpeg)

#### विभिन्न पथों द्वारा ग्लुकोज के विखण्डन का आरेख चित्र बनाइए।  $51.$

![](_page_14_Figure_3.jpeg)

#### दोहरा परिसंचरण किसे कहते है?  $52.$

मनृष्यों में रक्त परिवहन के प्रत्येक एक चक्र में रक्त हृदय में दो बार आता है, इसे दोहरा परिसंचरण कहते हैं। उत्तर-

#### प्लेटलेट्स द्वारा अनुरक्षण कैसे होता है? 53.

शरीर से रक्त स्राव होने पर प्लेट्लेट्स कोशिकाएँ चोट लगे स्थान पर जाल बनाकर रूधिर का थक्का बना देती है, उत्तर-जिससे रक्त स्राव बन्द हो जाता है।

हीमोग्लोबिन की कमी से शरीर में रक्त की कमी हो जाएगी जिससे एनीमिया रोग हो जाता है। साथ ही  $\rm O$  एवं  $\rm CO$ उत्तर-का परिवहन भी प्रभावित होगा।

### दीर्घंडत्तरात्मक प्रश्न  $\overline{\phantom{a}}$

#### अमीबा में पोषण को सचित्र समझाइए -55.

अमीबा कोशिकीय सतह से अंगुली जैसे अस्थायी प्रवर्ध (पादाभ) की मदद से भोजन ग्रहण करता है। ये प्रवर्ध उत्तर-भोजन को घेरकर खाद्य रिक्तिका बनाते है। खाद्य रिक्तिका में जटिल पदार्थो का अपघटन सरल पदार्थो में किया जाता है। और वे कोशिका द्रव्य में विसरित हो जाते है तथा बचा हुआ अपशिष्ट पदार्थ कोशिका की सहत की ओर गति करता है तथा शरीर से बाहर निष्कासित कर दिया जाता है।

![](_page_14_Figure_13.jpeg)

Sponsored By AAYAAM CAREER ACADEMY, Sikar (Raj.) Helpeline No. :- 9828336296, 9413361111 (  $19<sub>2</sub>$ 

#### मानव पाचन तंत्र का नामांकित चित्र बनाइए । 56.

![](_page_15_Figure_2.jpeg)

#### आमाशय में पाचन क्रिया समझाइए । 57.

मुँह से भोजन इसोफेगस द्वारा आमाशय तक ले जाया जाता है। आमाशय की भित्ति में उपस्थित जठर ग्रंथियाँ पाचक उत्तर-UB das] die ab châx că schould albe ¥ Ü (HCI), एंजाइम पेप्सिन तथा श्लेष्मा होते हैं। HCI अम्ल, भोजन को अम्लीय माध्यम प्रदान करता है। पेप्सिन एंजाइम प्रोटीन का आंशिक पाचन करता है। श्लेष्मा आमाशय के आंतरिक आस्तर की अम्ल से सुरक्षा करता है। आमाशय मे इस पचित भोजन को काइम कहा जाता है।

#### क्षद्वांत्र में पाचन क्रिया समझाइए। 58.

क्षद्रांत्र कार्बोहाइडेट, प्रोटीन तथा वसा के पूर्ण पाचन का स्थल है। इस कार्य के लिए क्षुद्रांत्र में आंत्रीय रस स्रावित उत्तर-होता है एवं यकृत तथा अग्नाशय ग्रंथियों से क्रमश: पित्त रस एवं अग्नाशयी रस प्राप्त करता है। पित्त रस भोजन का माध्यम क्षारीय बनाता है। एवं वसा का पायसीकरण करता है। पायसीकृत वसा का पाचन लाइपेज एन्जाइम करता है। अग्नाशयी रस का ट्रिप्सिन एन्जाइम प्रोटीन का पूर्ण पाचन करता है। आंत्रीय रस में उपस्थित एंजाइम अंत में प्रोटीन को अमीनों अम्ल में, जटिल कार्बोहाइडेट को ग्लुकोज में एवं वसा को वसीय अम्ल व ग्लिसरॉल में परिवर्तित कर देते है।

नोट :- हमारे शरीर में वसा का पाचन कैसे होता है? एवं यह प्रक्रम कहाँ होता है?

उत्तर - प्रश्न नं. 58 के उत्तर में है।

- वायवीय श्वसन एवं अवायवीय श्वसन में अन्तर लिखिए। कुछ जीवों के नाम लिखिए। जिनमें अवायवीय 59. श्वसन होता है।
- उत्तर-

![](_page_15_Picture_84.jpeg)

#### मानव श्वसन तंत्र का नामांकित चित्र बनाइए। 60.

उत्तर-

![](_page_15_Figure_14.jpeg)

#### मानव श्वसन की क्रियाविधि समझाइए। 61.

नासा द्वार के माध्यम से वायु शरीर के अन्दर प्रवेश करती है। नासाद्वार में वायु महीन बालों द्वारा निस्पंदित हो जाती उत्तर-है। यहाँ से वाय कंठ द्वारा फफ्फुस में प्रवाहित होती है। फफ्फुस छोटी नलिकाओं में विभाजित होता है जो अन्त में गुब्बारे जैसी रचना मे अलंकृत हो जाता है जिसे वायु कृपिका (एलवियोलाई) कहते है।

कृपिकाओं की भित्ति में रूधिर वाहिकाओं का विस्तीर्ण जाल होता है। जब हम श्वास लेते हैं, हमारी पसलियाँ ऊपर उठती है एवं डायफ्राम चपटा हो जाता है, जिससे वक्ष गहिका बडी हो जाती है। इससे वाय फुफ्फुस की वायु कूपिकाओं में भर जाती है। रूधिर शेष शरीर से एकत्रित CO, कूपिकाओं में छोड़ने के लिए लाता है। यहाँ वायु कूपिकाओं में  $\rm O$ , एवं  $\rm CO$ , का आदान प्रदान होता है।

**नोट :**- गैसों के आदान प्रदान में वायु कूपिकाएं अधिकतम विनियम करती है क्योंकि वायु कूपिकाओं का सतही क्षेत्रफल अधिक होता है जिससे गैसों का विनिमय दक्ष होता है।

#### मानव हृदय की संरचना सचित्र समझाइए। 62.

मानव हृदय एक पेशीय अंग है, जो मुठ्ठी के आकार का होता है। हृदय में चार कोष्ठ होते है। दायां आलिन्द, बायां उत्तर-आलिन्द एवं दायां निलय, बायां निलय। आलिन्द व निलय के मध्य वाल्व लगे होते है। जब आलिन्द या निलय संकुचित होते है। तो वाल्व रूधिर को विपरीत दिशा में प्रवाहित होने से रोकते है। हृदय द्वारा ऑक्सीजनित रक्त को पूरे शरीर में पम्प किया जाता है।

![](_page_16_Figure_7.jpeg)

#### मानव में दोहरा रक्त परिसंचरण की व्याख्या कीजिए। 63.

- ऑक्सीजन युक्त रूधिर फुफ्फुस से हृदय में बाई ओर बाये आलिन्द में आता है। बायें आलिन्द में संकुचन से रक्त बाये उत्तर-निलय में प्रवेश करता है। बाये निलय के संकुचन से रक्त शरीर के विभिन्न भागों में पम्प किया जाता है। रक्त से  $\mathrm{O},$ कोशिकाओं द्वारा ग्रहण कर ली जाती है तथा यह विऑक्सीजनित (अशुद्ध) रक्त शरीर के विभिन्न भागों से एकत्रित कर महाशिरा द्वारा दायें आलिन्द में डाला जाता है। इस आलिन्द में संकृचन से रक्त दायें निलय में प्रवेश करता है। दायें नियल में संकृचन होने पर रक्त को फुफ्फुसीय धमनी द्वारा फेफडों में लाया जाता है। यहाँ रक्त पुन: ऑक्सीजनित (शुद्ध) हो जाता है। इस प्रकार प्रत्येक एक चक्र में रक्त दो बार हृदय में आता है। इसे दोहरा परिसंचरण कहते हैं।
- मानव में  $\mathbf{O}_2$  -C $\mathbf{O}_2$ परिवहन तथा विनिमय का व्यवस्थित चित्र बनाइए। 64.

अथवा

मानव में दोहरा परिसंचरण का नामांकित चित्र बनाइए।

![](_page_17_Figure_1.jpeg)

#### शिरा व धमनी में क्या अन्तर है? 65.

### <u>उत्तर-</u>

![](_page_17_Picture_92.jpeg)

#### पादपों में जल तथा भोजन पदार्थो का परिवहन समझाइये। 66.

- ÁÜ Âd**BãÙ** जल एवं खनिज लवणों का परिवहन जाइलम द्वारा होता है जो मृदा से प्राप्त होते है। जाइलम ऊतक उत्तर-में जड, तनों और पत्तियों की वाहिनिकाएँ एवं वाहिकाएँ आपस में जुडकर जल संवहन वाहिकाओं का एक सतत जाल बनाती है। जिससे मृदा से जल अनवरत जड़ से होता हुआ ऊपर की ओर गति करता है। <mark>भोजन का परिवहन</mark> – भोजन का परिवहन फ्लोएम ऊतक द्वारा होता है। भोजन का निर्माण पत्तियों में होता है। यहाँ से भोजन का परिवहन फ्लोएम की सहकोशिका की सहायता से चालनी नलिका में उपरीमुखी तथा अधोमुखी दोनों दिशाओं में होता है।
- मानव उत्सर्जन का नामांकित चित्र बनाइए। 67.

### उत्तर-

![](_page_17_Figure_9.jpeg)

मानव वृक्काणु ( नेफ्रोन ) का नामांकित चित्र बनाकर इसके विभिन्न भागों के नाम लिखिए। 68. नेफ्रोन के भाग -1. बोमेन सम्पट 2. ग्लोमेरूलस 3. समीपस्थ कण्डलित नलिका उत्तर-4. हेनले लप 5. दूरस्थ कुण्डलित नलिका 6. संग्राहक नलिका

![](_page_18_Figure_1.jpeg)

![](_page_18_Figure_2.jpeg)

#### 69. मानव उत्सर्जन की क्रियाविधि समझाइए ।

मानव में मुख्य उत्सर्जी अंग वृक्क होते है। वृक्क के आधारी निस्पंदन एकक, बहुत पहली भित्ति वाली रूधिर उत्तर-केशिकाओं का गुच्छा होता है। वृक्क में प्रत्येक केशिका गुच्छ, एक नलिका के कप (बोमन संपुट) के सिरे के अन्दर होता है। प्रत्येक वृक्क में ऐसे अनेक निस्पंदन एकक होते हैं, जिन्हें वृक्काणु (नेफ्रोन) कहते है। जो आपस में निकटता .<br>से पैक रहते है। प्रारंभिक निस्पंद में कुछ पदार्थ जैसे – ग्लूकोज, अमीनों अम्ल, लवण और प्रचुर मात्रा में जल रह .<br>जाता है। जैसे-जैसे मूत्र इस नलिका में प्रवाहित होता है इन पदार्थो का चयनित पुनरवशोषण हो जाता है। प्रत्येक वृक्क .<br>में बनने वाला मूत्र एक लम्बी नलिका, मूत्रवाहिनी में प्रवेश करता है जो वृक्क को मूत्राशय से जोड़ती है। मूत्राशय में मत्र भंडारित रहता है एवं मत्र मार्ग द्वारा उत्सर्जित कर दिया जाता है।

![](_page_19_Picture_13.jpeg)

![](_page_20_Picture_1.jpeg)

## (3) न्यूरॉन का नामांकित चित्र -

![](_page_21_Figure_2.jpeg)

- (1) हमारे शरीर में ग्राही का क्या कार्य है? जहाँ ग्राही उचित प्रकार से कार्य नहीं कर रहे, वहाँ क्या  $32.$ समस्याएँ उत्पन्न हो सकती है?
	- (2) अनैच्छिक क्रियाएँ एवं प्रतिवर्ती क्रियाओं में अन्तर लिखिए।

## (3) मस्तिष्क का नामांकित चित्र बनाइए।

1. ये मस्तिष्क द्वारा नियंत्रित होती है

2. इन क्रियाओं में थोड़ा समय लगता है।

उदा. हृदय धडकना, श्वास लेना, पाचन क्रिया

- (1) ग्राही संवेदनशील अंग होते है जो पर्यावरण से सचनाएँ ग्रहण कर मस्तिष्क या मेरूरज्ज तक पहुँचाते है जहाँ इन उत्तर-सूचनाओं का विश्लेषण किया जाता है एवं संबंधित उचित अनुक्रिया की जाती है। यदि ग्राही उचित तरह कार्य न कर पाये तो संबंधित अनक्रिया उचित नहीं होगी।
	- $(2)$  अनैच्छिक क्रिया

## प्रतिवर्ती क्रिया

- ये मेरूरज्ज द्वारा नियंत्रित होती है।
- ये अचानक सहज होती है।
- उदा. छींकना, मुँह में लार आना

![](_page_21_Figure_12.jpeg)

- ( 1 ) पादपों में रासायनिक समन्वय किस प्रकार होता है। 33.
	- (2) पादप में प्रकाशानुवर्तन गति किस प्रकार होती है।
	- (3) छुईमुई पादप में गति तथा हमारी टाँग में होने वाली गति के तरीके में क्या अन्तर है?
- (1) पादप कोशिकाएँ अनेक हार्मोन स्रावित करती है ये हार्मोन वृद्धि, विकास तथा विभाजन को नियंत्रित करते हैं। उत्तर-ये हार्मोन निम्न प्रकार से रासायनिक समन्वय बनाते हैं। ऑक्सिन - पादप की शीर्ष लम्बाई में वृद्धि। जिब्बरेलीन - पादप के तने की लम्बाई में वृद्धि। साइटोकाइनिन- कोशिका विभाजन को प्रेरित करना। एथिलीन- फलों का पकना।

#### Sponsored By AAYAAM CAREER ACADEMY, Sikar (Raj.) Helpeline No. :- 9828336296, 9413361111 (  $26)$

### More Content: Install "Vivaan Classes-Class 10" Android Application

(2) **प्रकाशानवर्तन**– तना प्रकाश की दिशा में मुडकर तथा जड प्रकाश के विपरीत दिशा में मुडकर अनुक्रिया करती है। इसे प्रकाशानवर्तन कहते हैं। तना धनात्मक प्रकाशानवर्तन एवं जडे ऋणात्मक प्रकाशानवर्तन क्रिया दर्शाती हैं।

- $(3)$  छुईमुई की गति मनुष्य के टांग की गति ⇒ इस गति का आधार स्पर्श है। इस गति का आधार तंत्रिका तंत्र है। ⇒ यह गति पत्तियों के झुकने व खिलने पर आधारित है। यह पेशियों के संकुचन पर आधारित है। ⇒ पत्तियों के आकार में परिवर्तन होता है। पेशियों के आकार में कोई परिवर्तन नहीं होता है। ( 1 ) मेरूरज्जु आघात में किन संकेतों के आने में व्यवधान होगा? 34. (2) जन्तुओं में नियंत्रण एवं समन्वय हेतु तंत्रिका एवं हार्मोन की तुलना कीजिए। (3) अन्त:स्रावी ग्रंथियों के स्राव एवं इनके कार्यों को सारणीबद्ध कीजिए। (1) मेरूरज्जू आघात से सभी प्रतिवर्ती क्रियाएँ प्रभावित होगी। इसके अलावा अन्य कई सूचनाएँ ठीक तरह से उत्तर-संचारित नहीं हो पाएगी। <u>(2)</u> **तंत्रिका क्रिया विधि**- तंत्रिका तंत्र संवेदी सूचनाएँ प्राप्त कर अपना नियंत्रण करता है ⇒ शरीर में तंत्रिका तंत्र का अपना जाल होता है। जो सूचनाओं का आदान प्रदान करता है। हार्मोन क्रियाविधि - हार्मोन अन्त: स्रावी ग्रंथियों से स्रावित होते है, जो वृद्धि, विकास, जनन आदि को नियंत्रित करते हैं। हार्मोन रूधिर द्वारा समस्त शरीर में परिवहन करते हैं।  $(3)$  अन्त: स्त्रावी ग्रंथि स्त्रावित हार्मोन कार्य ⇒ हाइपोथैलेमस मोचक हार्मोन पीयूष ग्रंथि से हार्मोन स्नाव को प्रेरित करना अंगो में वृद्धि प्रेरित करना।  $\Rightarrow$  पीयूष ग्रंथि वृद्धि हार्मोन शरीर की उपापचय क्रियाओं का नियमन थायरॉइड थायरॉक्सिन संकटकालीन परिस्थितियों से लडने वाला हार्मोन अधिवक्क एडीनलीन रक्त में शर्करा स्तर का नियमन इंसुलिन अग्नाशय नर में लैंगिक लक्षणों का विकास टेस्टोस्टेरोन वृषण एस्टोजन, प्रोजेस्टेरोन मादा में लैंगिक लक्षणों का विकास ⇒ अण्डाशय (1) प्रतिवर्ती क्रियाएँ किसे कहते है? 35.
	- (2) प्रतिवर्ती चाप की परिभाषा लिखिए।
	- (3) प्रतिवर्ती चाप का नामांकित चित्र बनाइए।
- (1) अचानक होने वाली अनुक्रियाएँ जो उद्धीपन से स्वाभाविक उत्पन्न हो प्रतिवर्ती क्रिया कहलाती है। उत्तर-(2) वह प्रक्रम जो संवेदी अनुक्रियाओं के आगम संकेतों का पता लगाने एवं तदनुसार निर्गम क्रिया करने का कार्य करता है। प्रतिवर्ती चाप कहलाता है।
	- $(3)$  प्रतिवर्ती चाप -

![](_page_22_Figure_7.jpeg)

![](_page_23_Picture_12.jpeg)

Sponsored By AAYAAM CAREER ACADEMY, Sikar (Raj.) Helpeline No. :- 9828336296, 9413361111  $(28)$ 

अम्ल का संश्लेषण हुआ तथा प्रोटीन के अणु बने। इस तरह से पृथ्वी पर जीवन की उत्पति हुई।

- डार्विन का जैव विकास के सम्बंध में क्या योगदान रहा है? 8.
- चार्ल्स डार्विन ने 22 वर्ष की उम्र में ही जहाज पर विभिन्न देशों की यात्रा की। यात्रा का मुख्य उदुदेश्य पृथ्वी पर जैव उत्तर-विविधता के स्वरूप का ज्ञान प्राप्त करना था। उन्होंने विकास के सम्बन्ध में प्राकृतिक वरण का सिद्धान्त प्रस्तुत किया। अपने प्रयोगों के आधार पर उन्हें 'प्राकृतिक वरण द्वारा जैव विकास' के अपने सिद्धान्त की परिकल्पना की।
- क्या होता है? जब मटर के शुद्ध लम्बे (TT) व शुद्ध बौने (tt) पौधे के बीच संकरण कराया जाता है। F, 9. पीढ़ी तथा F, पीढ़ी का अनुपात बताइए।
- जब मटर के शुद्ध लम्बे (TT) व शुद्ध बौने (tt) पौधे का संकरण करवाया जाता है, तो F, पीढ़ी में बनने वाले सभी उत्तर-पौधे लम्बे होंगे।

जबकि F्रपीढ़ी में प्राप्त पौधे 75 प्रतिशत लम्बे तथा 25 प्रतिशत बौने होंगे।

 $F_1$  पीढ़ी का अनुपात = सभी पौधे लम्बे होंगे।

 $F,$  पीढ़ी का लक्षण प्रारूप = 3 : 1 (लम्बे : बौने)

 $F$ , पीढ़ी का जीन प्रारूप = 1 : 2 : 1 (शुद्ध लम्बे : अशुद्ध लम्बे : शुद्ध बौने)

जीवाश्म कितने पुराने है। यह जानने हेतु समय-निर्धारण की प्रक्रिया को स्पष्ट कीजिए।  $10.$ 

जीवाश्म कितने पुराने है इसके आकलन हेतु दो प्रमुख घटक है-उत्तर-

> 1**. सापेक्ष घटक** – किसी स्थान की खुदाई करते है तो गहराई तक खोदने के बाद हमें जीवाश्म मिलने प्रारम्भ हो जाते है, तब हम यह कह सकते है कि पृथ्वी की सतह के निकट मिलने वाले जीवाश्म गहरे स्तर पर पाए जाने वाले जीवाश्मों की अपेक्षा अधिक नए है।

> 2. फॉसिल डेटिंग पद्धति – इसमें जीवाश्म में पाए जाने वाले किसी एक तत्व के विभिन्न समस्थानिकों का अनुपात के आधार पर जीवाश्म का समय निर्धारण किया जाता है।

#### निम्न में समजात अंग तथा समरूप अंग बताइए  $11.$

(1) ब्रोकोली और पत्तागोभी

- (2) पक्षी के पंख व मानव की अग्रभजा
- (3) चमगादड व पक्षी के पंख
- (4) मेढक के अग्रपाद व मनष्य के हाथ
- समजात अंग 1. ब्रोकोली और पत्तागोभी उत्तर-
	- 2. पक्षी के पंख व मानव को अग्रभूजा
	- 3. मेढक के अग्रपाद व मनुष्य के हाथ

समरूप - चमगादड व पक्षी के पंख

#### 'स्पीशीज/जीवों का वर्गीकरण उनके विकास के सम्बधों का प्रतिबिंब है' कैसे?  $12.$

- दो जातियों के बीच जितने अधिक अभिलक्षण समान होंगे उनका सम्बन्ध उत्तना ही निकट का होगा। उदाहरण उत्तर-स्वरूप एक भाई व बहिन अति निकट संबंधी है। उनके पहली पीढी में उनके पूर्वज समान थे अर्थात एक ही माता– पिता की संतान है। लडकी के चचरे/ममरे भाई बहिन भी उससे सम्बंधित है परन्तु उसके भाई से कम है। इसका मुख्य कारण यह है कि उनके पूर्वज समान थे। अत: हम कह सकते है कि जीवों का वर्गीकरण उनके विकास के सम्बन्धों का प्रतिबिम्ब है।
- (1) आण्विक जाति वृत्त क्या है?  $13.$

## (2) कौनसी विभिन्नताएँ अगली संतती में वंशागत होती है।

- 1. कोशिका विभाजन के समय DNA में होने वाले परिवर्तनों से प्रोटीन में भी परिवर्तन आयेगा जिससे नए DNA  $37 -$ बनेंगे और ये परिवर्तन पीढी–दर–पीढी संचित होते जाएंगे। आण्विक जातिवत कहलाता है।
	- 2. आनुवंशिक विभिन्नताएँ।

दीर्घउत्तरीय प्रश्न (शब्द सीमा 100 शब्द) -

#### द्विसंकर संकरण से समझाइए कि लक्षण स्वतंत्र रूप से वंशागत होते है?  $1.$

### द्विसंकर संकरण में मेण्डल ने दो जोडी विपर्यासी लक्षणों का चयन किया । उत्तर-मेण्डल ने देखा कि गोल-पीले बीज (RRYY) वाले पोधो का सक्रमण झुर्रीदार-हरे बीज (rryy) वाले पोधों से करवाया तो F, पीढ़ी के सभी पौधे गोल व पीले बीज वाले ही थे।

F, पीढ़ी के पौधों के बीच स्वपरागण करवाया गया तो देखा कि F, पीढ़ी में चार प्रकार में पौधे उत्पन्न हुए।

- $1.$ गोल पीले बीज वाले 9
- 2. गोल हरे बीज वाले 3
- 3. झुर्रीदार पीले बीज वाले 3
- 4. झुर्रीदार हरे बीज वाले 1
- $F,$  पीढ़ी में लक्षणप्ररूप = 9:3:3:1

प्रयोग से स्पष्ट है कि बीजों के आकृति तथा रंग की वंशानुगत पीढ़ी एक–दूसरे को प्रभावित नहीं करती है। अत: ये लक्षण स्वतंत्र रूप से वंशानगत होते है।

#### मनुष्य में लिंग निर्धारण किस प्रकार होता है? आरेख बनाकर समझाइए।  $2.$

मानव में अधिकतर गुणसूत्र माता–पिता के गुणसूत्रों के प्रतिरूप होते है। इसकी संख्या 22 जोडे होती है। परन्तु एक उत्तर-जोड़ा लिंग गुणसुत्र होता हैं। पिता में एक गुणसुत्र X तथा दूसरा Y होता है। उसी प्रकार माता में एक गुणसुत्र X तथा दूसरा भी X ही होता है। अत: पुरूषों में XY तथा स्त्रियों में XX लिंग गुणसूत्र होते हैं। सभी बच्चे चाहे तो लडका हो या लडकी अपनी माता से X गणसूत्र प्राप्त करते है अत: बच्चों का लिंग निर्धारण इस बात पर निर्भर करता है कि पिता से किस प्रकार का गुणसुत्र प्राप्त हुआ है। पिता से X गुणसुत्र वंशानुगत हुआ हे तो लड़की जबकि Y गुणसुत्र वंशानगत हुआ है तो लडका होगा।

![](_page_25_Figure_13.jpeg)

जीवाश्म क्या है? यह जैव विकास के प्रक्रम में क्या दर्शाते है?  $3.$ 

पृथ्वी पर किसी समय जीवित रहने वाले अति प्राचीन सजीवों के परिरक्षित अवशेष जो पृथ्वी की सतहों में सुरक्षित उत्तर-पाए जाते है। जीवाश्म कहलाते है।

## जीवाश्म का जैव-विकास प्रक्रम में योगदान :-

1. जीवाश्म उन जीवों के पृथ्वी पर अस्तित्व की पुष्टि करते हे जो वर्तमान में विलुप्त हो चुके हैं।

2. इन जीवाश्मों की तुलना वर्तमान काल में उपस्थित समतुल्य जीवों से कर सकते है जिससे अनुमान लगाए जा सकते हैं कि वर्तमान में उन जीवाश्मों के जीवित स्थिति के काल के सापेक्ष क्या परिवर्तन हुए हैं।

- वे कौनसे विभिन्न तरीके है जिनके द्वारा एक विशेष लक्षण वाले व्यष्टि जीवों की संख्या समष्टि में बढ  $\overline{4}$ . सकती है?
- 1. यदि व्यष्टि में विशिष्ट लक्षण पर्यावरण के अनुकुल हो और इसका प्राकृतिक चयन होता रहे तब इस लक्षण वाले उत्तर-जीवों की संख्या समष्टि में बढ सकती है।

#### Sponsored By AAYAAM CAREER ACADEMY, Sikar (Raj.) Helpeline No. :- 9828336296, 9413361111 (  $30)$

### More Content: Install "Vivaan Classes-Class 10" Android Application

उदाहरण - लाल भुंग की समष्टि में हरे रंग वाले भुंग का उत्पन्न होना।

शिकारी पक्षी हरे रंग की भूंगों को पत्तियों में पहचान नहीं पाते है जबकि लाल भूंग आसानी से पहचाने जा सकते है। फलस्वरूप लाल भृंगों की संख्या शिकार के कारण कम हो जाती है जबकि हरे भृंगों की संख्या बढ जाती है।

2. आकस्मिक दुर्घटना के कारण जब किसी समष्टि के ज्यादातर सदस्य समाप्त हो जाते है तो समष्टि का रूप बदल जाता है जिसे जीनी अपवहन कहा जाता है। ऐसा लगभग महामारियों प्रलय आदि के कारण होता है।

जीवाश्म एक के बाद एक परत कैसे बनाते है? समझाइए।  $5.$ 

उत्तर-

मान ले 10 करोड वर्ष पहले समुद्र तल पर कुछ अकशेरूकीय जीवों की मृत्यु हो जाती है तथा वे रेत में दब जाते है। धीरे-धीरे और अधिक रेत एकत्रीत होकर अधिक दाब के कारण चट्टान बन जाती है।

अब करोडों वर्षो बाद क्षेत्र में रहने वाले डाइनोसार मर जाते है. उनका शरीर भी मिटटी में दब जाता है यह मिट्टी भी चट्टान में बदल जाती है इस प्रकार पहले वाले अकशेरूकीय जीवाश्म वाली चट्टान के ऊपर बनती है। फिर इसके कुछ और वर्षो बाद इस क्षेत्र में घोड़े के समान कुछ जीवों के जीवाश्म चट्टानों में बदल जाते है ।

मान लीजिए काफी समय बाद मृदा अपरदन के कारण कुछ चट्टानें कट जाती है तथा घोडे के समान जीवाश्म प्रकट होते है। जैसे-जैसे हम गहरी खुदाई करते जाते है, वैसे-वैसे पुराने तथा ओर पुराने जीवाश्म प्राप्त होते है। **CAGE FAS** 

अध्याय - 10 प्रकाश का परावर्तन एवं अपवर्तन इस अध्याय से 2 बहुविकल्पी प्रश्न, 1 रिक्तस्थान का प्रश्न, 1 लघूत्तरात्मक प्रश्न व 1निबन्धात्मक प्रश्न आएगें। **प्रश्न**–प्रकाश का वेग सर्वाधिक होता है– (अ) काँच में (ब) निर्वात में (स)पानी में (द) केरोसीन में **( ब ) प्रश्न–** प्रकाश का वेग न्यूनतम होगा– (द) निर्वात में (अ) हवा में (ब) कांच में (स) पानी में  $( \bar{q} )$ **प्रश्न–** अवतल दर्पण का उपयोग होता है– (अ) शेविंग दर्पण में (ब) वाहनों के हैडलाईट में (स) दंत चिकित्सा में (द) उपरोक्त सभी (द) प्रश्न-यदि किसी गोलीय दर्पण की फोकस दूरी f तथा वक्रता त्रिज्या R हो, तो- $(3i)$  f = 2R  $(a) f = R / 2$ (स)  $f = 0$ (द) **f=R** ब $)$ प्रश्न-लेंस की क्षमता का मात्रक होता है– (ब) डाइऑप्टर (स) मी ∕ सैं (अ) मीटर (द) जूल ( ब ) प्रश्न-दाढी बनाने में किस प्रकार के दर्पण का उपयोग किया जाता है? (द) इनमें से कोई नही (स) अवतल (अ) उत्तल (ब) समतल ( स ) प्रश्न-उत्तल लेंस से वस्तु के बराबर आकार का प्रतिबिम्ब प्राप्त करने के लिये वस्तु की स्थिति होगी-(स)2 $F_1$  पर  $(7)F<sub>1</sub>$ व oके मध्य (ब) $F_1$ पर  $($  स $)$ (अ)अनंत पर प्रश्न-1 मीटर फोकस दूरी वाले उत्तल लेंस की क्षमता होती है-(अ) - १डाइऑप्टर (ब) १डाइऑप्टर (स) 2डाइऑप्टर (द) 1.5डाइऑप्टर (ब) प्रश्न-जब प्रकाश की किरण हवा से कांच में प्रवेश करती है तो मुड़ जाती है? (अ) अभिलम्ब से दूर (ब) अभिलम्ब के समानान्तर (स) अभिलम्ब के निकट (द) इनमें से कोई नहीं  $( \; \overline{\mathbf{H}} \; )$ प्रश्न-जब प्रकाश की किरण पृथककारी सतह पर लम्बवत (90°)पर आपतित होती है तो (अ)अपवर्तित किरण अभिलम्ब से दूर हटेगी। (ब) अपर्तित किरण पृथककारी सतह के समान्तर होगी। (स) अपवर्तित किरण अभिलम्ब की ओर मुझेगी। (व) अपर्वतन की घटना ही नहीं होगी। ( द) प्रश्न-पार्श्व परावर्तन की घटना होती है-(अ)समतल दर्पण से(ब)अवतल दर्पण से(स)अवतल लेंस से(द)उत्तल दर्पण से  $(3I)$ प्रश्न-मुख्य अक्ष केसमानान्तर आने वाली किरण अवतल दर्पण से परावर्तन के बाद किस बिन्दु से होकर गुजरेगी? (अ) **C** से (ब) **F** से (स) **P** से (द)  $C$  और F के बीच से। (ब) प्रश्न—एक उत्तल दर्पण से सदैव प्रतिबिम्ब बनेगा— (अ) वास्तविक एवं उल्टा (ब) वास्तविक एवं सीधा (स) आभासी एवं सीधा (द) आभासी एवं उल्टा  $($  स $)$ प्रश्न-अवतल लेंसके सामने रखी वस्तु का प्रतिबिम्ब सदैवबनेगा-(अ) आभासी व सीधा (ब) वास्तविक व सीधा (स) आभासी व उल्टा (द) वास्तविक व उल्टा (अ) प्रश्न-किसी वस्तू का सीधा तथा आवर्धित प्रतिबिम्ब प्राप्त करने के लिये प्रयुक्त दर्पण तथा लेंस है-(अ)अवतल दर्पण, उत्तल लेंस (ब)अवतल दर्पण, अवतल लेंस (स)उत्तल दर्पण, अवतल लेंस (द)उत्तल दर्पण, उत्तल लेंस ( अ ) Sponsored By AAYAAM CAREER ACADEMY, Sikar (Raj.) Helpeline No. :- 9828336296, 9413361111  $(36)$ 

प्रश्न–20से.मी. फोकस दूरी वाले दर्पण की वक्रता त्रिज्या होगी–  $(3)$  20 cm (ৰ) 40cm (स) 10cm  $(\vec{q})$  3cm (ब) प्रश्न–निम्न में से कौन–सा पदार्थ लेंस बनाने के लिए प्रयुक्त नहीं किया जा सकता? (अ) जल (ब) कॉंच (स) प्लास्टिक (द) मिट्टी ( द ) प्रश्न–सरल सुक्ष्मदर्शी में किसका उपयोग होता है ? (ब) उत्तल दर्पण (स) उत्तल लेंस (द) अवतल लेंस (अ) अवतल दर्पण ( स ) प्रश्न–प्रकाश केपरावर्तन की घटना में यदि आपतित कोण का मान 30' हो तो परावर्तित कोण का मान होगा—  $(31)$  50' <sup>(ब)</sup> 40'  $(F) 30'$ (ਫ) 90<sup>-</sup>  $($  स $)$ प्रश्न-कौनसी घटना के कारण जल में डूबा हुआ सिक्का ऊपर उठादिखाई देता है -(अ) विवर्तन (ब) प्रकीर्णन (स) परावर्तन (द) अपवर्तन  $( 7 )$ रिक्तस्थानों की पूर्ति करो। उत्तर $-3 \times 10^8 m/s$ उत्तर–आपतन कोण प्रश्न– .......................... लेंस के द्वारा केवल आभासी प्रतिबिम्ब बनता है। उत्तर–अवतल प्रश्न-किसी ............................ लेंस की फोकस दूरी हमेशा धनात्मक होती है। उत्तर–उत्तल प्रश्न- .......................... लेंस की फोकस दूरी हमेशा ऋणात्मक होती है। उत्तर–अवतल उत्तर–तरंग उत्तर–अवतल प्रश्न–प्रकाश के परावर्तन में आपतन कोण, व परावर्तन कोण का मान सदैव ....................... होता है। उत्तर–समान प्रश्न-वास्तविक प्रतिबिम्ब सदैव उल्टा बनता है जबकि आभासी प्रतिबिम्ब सदैव .........................बनता है। उत्तर–सीधा , प्रश्न–प्रकाश किरण का परावर्तक पृष्ठ से टकराकर पून: उसी माध्यम में प्रकाश किरण का लोटना ..........कहलाता है। उत्तर–परावर्तन उत्तर–गोलीय प्रश्न– ऐसे गोलीय दर्पण जिनका परावर्तक पष्ठ अन्दर की ओर वक्रित होता है. उन्हें ............................... दर्पण कहते है। उत्तर– अवतल प्रश्न-ऐसे गोलीय दर्पण जिनका परावर्तक पृष्ठ बाहर की ओर वक्रित होता है, उन्हें ........दर्पण कहते है। उत्तर–उत्तल प्रश्न- गोलीय दर्पण के परावर्तक पृष्ठ के केन्द्र को दर्पण का ................................. कहते है। उत्तर– ध्रुव Sponsored By AAYAAM CAREER ACADEMY, Sikar (Raj.) Helpeline No. :- 9828336296, 9413361111  $(37)$ Download Mission 100 : Visit www.teachergyan.com or www.rajteacher.in

![](_page_29_Picture_1.jpeg)

प्रश्न– अवतल दर्पण के उपयोग लिखिए ? उत्तर– (i) टॉर्च, सर्चलाइट तथा वाहनों के अग्रदीपों(हैडलाइट) में प्रकाश का शक्तिशाली समांतर किरण पूंज प्राप्त करने के लिए। (ii) चेहरे का बड़ा प्रतिबिंब देखने के लिए शेविंग दर्पणों के रूप। (iii) दन्त विशेषज्ञो द्वारा दन्त चिकित्सा में। (iv) सौर भट्टियों में सूर्य के प्रकाश कोकेंद्रित करने के लिए। प्रश्न-वाहनों में पार्श्व (पश्च-दृश्य)दर्पण के रूप में उत्तल दर्पण का ही प्रयोग क्यों किया जाता है? उत्तर– क्योकि– (i) उत्तल दर्पण से सदैव सीधा प्रतिबिम्ब बनता है। (ii) उत्तल दर्पण का दृष्टि क्षेत्र वृहद होता है जिसके फलस्वरूप वृहद क्षेत्र को स्पष्ट दिखा सकता है। प्रश्न-दर्पण सूत्र लिखिए ? प्रश्न-दर्पण की आवर्धनता किसे कहते है ?दर्पण की आवर्धनता का सूत्र लिखिए ? उत्तर— दर्पण द्वारा किसी वस्तु (बिम्ब) के प्रतिबिम्ब को आवर्धित करने की क्षमता दर्पण की आवर्धनता कहलाती है। कहलाता है।<br>दर्पण की आवर्धनता(M) = प्रतिबिंब की ऊँचाई $(h)$  = –  $\frac{v}{u}$ जहाँ  $\rm V$ = प्रतिबिम्ब की दूरी  $\rm u$ = वस्तु की दूरी प्रश्न-एक व्यक्ति का चेहरा शेविगं दर्पण से 10 सेमी की दूरी पर है यदि शेविगं दर्पण की फोकस दूरी 40 सेमी है, तो बनने वाले प्रतिबिम्ब की स्थिति, प्रकृति एवं आकार ज्ञात कीजिये। उत्तर– दिया गया है– (i) फोकस दूरी = 40 सेमी शेविंग दर्पण के रूप में अवतल दर्पण का प्रयोग किया जाता है अवतल दर्पण की फोकस दूरी ऋणात्मक होती है अतः  $F = -40$  सेमी (ii) बिम्ब (वस्तू) की दूरी = 10 सेमी चूकि वस्तु की दूरी हमेशा ऋणात्मक होती हैअतः u=-10 सेमी (iii) प्रतिबिम्ब की दूरी  $(V) = ?$  (ज्ञात करनी है) अंतः दर्पण के सूत्र से–  $\frac{1}{F} = \frac{1}{U} + \frac{1}{V}$   $\frac{1}{-40} = \frac{1}{-10} + \frac{1}{V} + \frac{1}{40} + \frac{1}{10} = \frac{1}{V}$  $\frac{-1+4}{40} = \frac{1}{V} \frac{3}{40} = \frac{1}{V}$  3 V = 40  $V = \frac{40}{3}$  $V = +13.33$  सेमी रिथतिः – अतः प्रतिबिम्ब दर्पण के पीछे 13.33 सेमी पर बनेगा। प्रकृतिः– प्रतिबिम्ब आभासी व सीधा बनेगा। आकार:-- $M = \frac{h^1}{h} = -\frac{V}{H} = -\frac{13.33}{-10}$   $M = 1.33$ अतः प्रतिबिम्ब वस्तू से (1.33 गूना) बड़ा बनता है। Sponsored By AAYAAM CAREER ACADEMY, Sikar (Raj.) Helpeline No. :- 9828336296, 9413361111 (  $\left[39\right]$ 

## प्रश्न- मुख्य फोकस किसे कहते है ?

उत्तर— जब प्रकाश की किरणे किसी गोलीय दर्पण पर आपतित होती है, तो परावर्तन के पश्चात जिस बिन्दू पर मिलती है या मिलती हुई प्रतीत होती है उस बिन्दू को दर्पण का मुख्य फोकस (फोकस बिन्दू) कहते है।

## प्रश्न—प्रकाश का अपवर्तन किसे कहते है ?

उत्तर– जब प्रकाश की किरण एक माध्यम से दुसरे माध्यम में तिरछे रूप मे गमन करती है, तो दोनो माध्यमों के पृथक करने वाले पृष्ठ पर प्रकाश की किरण अपने पथ से विचलित हो जाती है, इस घटना को प्रकाश का अपवर्तन कहते है।

अपवर्तन के उदाहरण– (i) पानी में रखे सिक्के का तल से उपर उठा हुआ दिखाई देना।

(ii) पानी में ड़बी हुई पेंसिल का मुड़ा हुआ दिखाई देना।

![](_page_31_Figure_7.jpeg)

## प्रश्न-अपवर्तन के नियम लिखिए।

उत्तर- प्रथम नियम- आपतित किरण, अपवर्तित किरण और अभिलम्ब तीनो एक ही तल में अवस्थित रहते है।

द्वितीय नियम- प्रकाश के किसी निश्चित रंग तथा निश्चित माध्यम के लिए आपतन कोण की ज्या और अपवर्तन कोण की ज्या का अनुपात स्थिर रहता है।

अपवर्तन के द्वितीय नियम को स्नेल का नियम भी कहते है।

अर्थात

 $\frac{\sin i}{\sin r} = \mu = (\text{G} \cdot \text{H})$ 

 $\mu$  को माध्यम– 2 का माध्यम– 1 के सापेक्ष अपवर्तनांक कहते है।

## प्रश्न-अपवर्तन के उदाहरण लिखिए ?

उत्तर- (i) पानी में रखे सिक्के का तल से उपर उठा हुआ दिखाई देना,

(ii) पानी में डूबी हुई पेंसिल का मुडा हुआ दिखाई देना।

## प्रश्न-निरपेक्ष अपवर्तनांक किसे कहते है? समझाइये।

उत्तर- जब प्रकाश की किरण एक माध्यम से दूसरे माध्यम में प्रवेश करती है। तब प्रकाश की चाल बदल जाती है।  $\overline{\phantom{a}}$ 

माना की प्रकाश की चाल माध्यम 1 में  $v_1$ तथा माध्यम 2 में  $v_2$  है। माध्यम 1 में प्रकाश की चाल तथा माध्यम 2 में प्रकाश की चाल के अनुपात को माध्यम 2 का माध्यम 1 के सापेक्ष अपवर्तनांक कहते हैं। इसे प्रायः संकेत n<sub>21</sub> से निरूपित करते हैं। इसे समीकरण के रूप में निम्न प्रकार व्यक्तकरते हैं-

$$
n_{21} = \frac{4\pi \epsilon \alpha \pi \cdot 14}{4\pi \epsilon \alpha \pi \cdot 24} \cdot \frac{4\pi \cdot 14}{4\pi \cdot 14} = \frac{4\pi \cdot 14}{4\pi \cdot 14} = \frac{4\pi \cdot 14}{4\
$$

यदि माध्यम 1 निर्वात या वायु है, तब माध्यम 2 का अपवर्तनांक निर्वात के सापेक्ष माना जाता है। यह माध्यम का निरपेक्ष अपवर्तनांककहलाता है।

n<sub>m</sub> = 
$$
\frac{\text{m}}{\text{m}} = \frac{1}{2}
$$
 2 में प्रकाश की चाल  $\frac{1}{2}$  =  $\frac{1}{2}$  2 में प्रकाश की चाल  $\frac{1}{2}$  =  $\frac{1}{2}$  2 में प्रकाश की चाल  $\frac{1}{2}$  2 =  $\frac{1}{2}$  2 =  $\frac{1}{2}$  3 =  $\frac{1}{2}$  4 =  $\frac{1}{2}$  5 =  $\frac{1}{2}$  6 =  $\frac{1}{2}$  6 =  $\frac{1}{2}$  7 =  $\frac{1}{2}$  8 =  $\frac{1}{2}$  1 =  $\frac{1}{2}$  1 =  $\frac{1}{2$ 

प्रश्न–लेंस की शक्ति (क्षमता) किसे कहते है? लेंस शक्ति (क्षमता) का सूत्र एवं मात्रक लिखिये ? उत्तर—लेंस द्वारा प्रकाश की किरणों को अपसारित या अभिसारित करने की क्षमता ही लेंस क्षमता कहलाती है।

> लेंस क्षमता का सूत्र  $P = \frac{1}{F}$ (जहाँ F= मीटर में) मात्रक– डाइऑप्टर (D)

प्रश्न-20 सेमी फोकस दूरी वाले उतल लेंस की क्षमता कितनी होती है ? उत्तर—लेंस क्षमता  ${\rm P}=\frac{1}{\rm F}$ (मीटर)  $F = 20$  सेमी (चूकि उतल लेंस की फोकस दूरी धनात्मक होती है) (लेंस शक्ति ज्ञात करने के लिए फोकस दूरी को हमेशा "मीटर" में बदलना आवश्यक है।) या = $\frac{20}{100}$  मीटर = 0.20 मीटर अतः P = $\frac{1}{0.20}$  = 5 डाइऑप्टर प्रश्न–10 सेमी वक्रता त्रिज्या वाले अवतल दर्पण की फोकस दूरी ज्ञात कीजिये उत्तर- वक्रता त्रिज्या = 2  $\times$  फोकस दूरी  $R = 2 F$  $F = \frac{R}{2} = \frac{10}{2} = 5$  सेमी (चूकि अवतल दर्पण की फोकस दूरी ऋणात्मक होती है) अतः F = -5 सेमी प्रश्न-एक उत्तल लेंस की फोकस दूरी = 50 सेमी है यदि एक व्यक्ति इससे 30 सेमी की दूरी पर खड़ा है तो प्रतिबिम्ब की स्थिति एवं प्रकृति ज्ञात कीजिये ? उत्तर– दिया गया है:– फोकस दूरी (F) = 50 सेमी (चूकि उत्तल लेंस की फोकस दूरी सदैव धनात्मक होती है।) (व्यक्ति) वस्तु की दूरी (u) = -30 सेमी (वूकि वस्तु की दूरी सदैव ऋणात्मक होती है) प्रतिबिम्ब की दूरी  $(V) = ?$ 3 3 2 3 3 3 3 4 4 5 4 5 4  $\frac{1}{v} = \frac{1}{v} - \frac{1}{(-30)}$  $\frac{1}{50} = \frac{1}{V} + \frac{1}{30}$ <br> $\frac{1}{50} - \frac{1}{30} = \frac{1}{V}$ <br> $\frac{3-5}{150} = \frac{1}{V}$ <br> $\frac{-2}{150} = \frac{1}{V}$ <br> $\frac{-2}{150} = \frac{1}{V}$ <br> $V = -75$  सेमी रिथति = वस्तु (व्यक्ति) के पीछे (लेंस के बांयी ओर) प्रकृति = आभासी तथा सीधा  $\frac{V}{V} = \frac{-75-25}{-30-10} = 2.5$  गुना बड़ा । आकार $=M$ 

प्रश्न–यदि किसी माध्यम का अपवर्तनांक 1.5 हो तथा निर्वात में प्रकाश की चाल 3×10<sup>8</sup> मी./से. हो तो, माध्यम में प्रकाश की चाल ज्ञात कीजिए?

्<br>उत्तर– माध्यम का अपवर्तनाक) = <mark>निर्वात में प्रकाश की चालमाध्यम</mark><br>में प्रकाश की चाल माध्यम में प्रकाश की चाल= निर्वात में प्रकाश की चालमुष्ट्य ग्रन्थ<br>का अपवर्तनांक ताड़ 1.5 = 2 x 10<sup>8</sup>मी. ∕ सैं Sponsored By AAYAAM CAREER ACADEMY, Sikar (Raj.) Helpeline No. :- 9828336296, 9413361111 (41) Download Mission 100 : Visit www.teachergyan.com or www.rajteacher.in

![](_page_33_Figure_1.jpeg)

प्रश्न–अवतल दर्पण में बिम्ब कीविभिन्न स्थितियों में प्रतिबिम्ब बनने की किरण चित्र स्थिति, प्रकृति तथा प्रतिबिम्ब का आकार का विवरण लिखिए? उत्तर—

![](_page_34_Picture_15.jpeg)

प्रश्न–उत्तल लेंस से बिम्ब की विभिन्न स्थितियों में प्रतिबिम्ब बनने का किरण चित्र स्थिति, प्रकृति तथा आकार की विवेचना कीजिए?

![](_page_35_Figure_2.jpeg)

प्रश्न–अवतल लेंस से बिम्ब की विभिन्न स्थितियों में प्रतिबिम्ब बनने का किरण चित्र स्थिति, प्रकृति तथा आकार की विवेचना कीजिए?

![](_page_36_Figure_2.jpeg)

प्रश्न–उतल दर्पण में बिम्ब की विभिन्न स्थितियों में प्रतिबिम्ब बनने की किरण चित्र स्थिति, प्रकृति तथा प्रतिबिम्ब का आकार का विवरण लिखिए?

![](_page_36_Figure_4.jpeg)

### अवतल दर्पण द्वारा बिंब की विभिन्न स्थितियों के लिए बने प्रतिबिंब।

![](_page_36_Picture_58.jpeg)

![](_page_37_Figure_1.jpeg)

प्रश्न-15. विद्युत ऊर्जा का व्यवसायिक मात्रक क्या है? (1) किलो–वाट–घंटा (३) वाट–घंटा (४) जूल/घंटा (2) वाट  $(1)$ रिक्तस्थानों की पूर्ति करो। प्रश्न– १. विद्युत धारा का मापन ....................... द्वारा किया जाता है। उत्तर-ऐमीटर द्वारा। प्रश्न– 2. विद्युत विभवान्तर का मापन ................... द्वारा किया जाता है। उत्तर–वोल्टमीटर प्रश्न– 3. किसी विद्युत परिपथ में परिपथ के प्रतिरोध को परिवर्तित करने के लिए .................... का उपयोग करते हैं। उत्तर–धारा नियंत्रक प्रश्न-4. एमीटर को विद्युत परिपथ में ..................... क्रम में जोड़ा जाता हैं। उत्तर-श्रेणीक्रम में। उत्तर-समान्तर क्रम में। प्रश्न–6. घरों में विद्युत उपकरणों का संयोजन .............................क्रम में किया जाता है। उत्तर-समान्तर क्रम में प्रश्न– 7. एक कूलॉम आवेश में इलेक्ट्रॉनों की संख्या ................................होती है। उत्तर-6X10<sup>18</sup> इलेक्ट्रॉन। प्रश्न- 8. एक इलेक्ट्रॉन पर ...................... आवेश होता है। उत्तर–1.6X10<sup>-19</sup>कूलॉम। उत्तर–3.6 X 10<sup>6</sup>जुल। प्रश्न– 10. विद्युत ऊर्जाका व्यवसायिक मात्रक ..................होता है। उत्तर-किलो वाट घण्टा (kwh) या यूनिट। उत्तर-ओम-मीटर। उत्तर–विद्युत परिपथ प्रश्न–13. एक ही साइज के चालकों में वह चालक जिसका ................................. कम होता है, अधिक अच्छा चालक होता है। उत्तर–प्रतिरोध प्रश्न– 14. 1 कूलॉम आवेश किसी परिपथ में त्या साला तक प्रवाहित हो तो परिपथ में धारा 1 एम्पीयर होगी। उत्तर-1 सैकण्ड प्रश्न–15. जिन पदार्थों कीप्रतिरोधकता उच्च होती है, उनमें चालकत्व गूण ............................... पाया जाता है। उत्तर–निम्न प्रश्न- 1. विद्युत धारा किसे कहते हैं? उत्तर– किसी विद्युत चालक में आवेशों (इलेक्ट्रॉन) के प्रवाह की दर विद्युत धारा कहलाती हैं। विद्युत धारा (I) =  $\frac{3\pi}{\pi}$  (0)

प्रश्न- 2. एक ऐम्पियर को परिभाषित कीजिए। उत्तर— यदि किसी विद्युत परिपथ के किसी बिन्दू से एक सेकण्ड़ में एक कूलॉम आवेश प्रवाहित होता है, उस परिपथ में विद्यत धाराएक ऐम्पियर होगी।

एक ऐम्पियर= 
$$
\frac{एक कूलॉम
$$

प्रश्न- 3. किसी विद्युत बल्ब के तंतु में से 0.5 A विद्युत धारा 15 मिनट तक प्रवाहित होतीहै। विद्युत परिपथ से प्रवाहित विद्युत आवेश का परिमाण ज्ञात कीजिए।

उत्तर- दिया गया है, I = 0.5 A; t = 10 min = 900 s

विद्युत धारा (l) =  $\frac{3\pi}{\pi}$  (c) अतः आवेश Q =विद्युत धारा lXसमय t

= 0.5 A x 900 s= 450 C कूलॉम आवेश

प्रश्न– 4. विद्युत परिपथ में विद्युत धारा की दिशा किस ओर से किस होती है?

उत्तर–परिपथ में विद्युत धारा, सेल के धन टर्मिनल से सेल के ऋण टर्मिनल की ओर प्रवाहित होती है। अर्थात इलेक्ट्रॉनों के प्रवाह की विपरीत दिशा को विद्युत धारा की दिशा को माना जाता है।

Sponsored By AAYAAM CAREER ACADEMY, Sikar (Raj.) Helpeline No. :- 9828336296, 9413361111  $(47)$ 

### प्रश्न—5. परिवर्ती प्रतिरोध किसे कहते हैं?

उत्तर-कई बार किसी विद्युत परिपथ में विद्युत धारा को घटाना अथवा बढ़ाना आवश्यक हो जाता है। स्रोत की वोल्टता में बिना कोई परिवर्तन किए परिपथ की विद्युत धारा को नियंत्रित करने के लिए उपयोग किए जाने वाले उपकरण को परिवर्ती प्रतिरोध कहते हैं।

### प्रश्न-6. विद्युत विभवान्तर किसे कहते हैं?

उत्तर– किसी विद्युत परिपथ में एकांक धनावेश को एक बिन्दू से दूसरे बिन्दू तक ले जाने में किया गया कार्य उन दोनों बिन्दओं के बीच का विभवान्तर कहलाता है।

विभवान्तर 
$$
V = \frac{कायेअष्ट्रेश
$$

### प्रश्न— 7. एक वोल्ट को परिभाषित कीजिए।

उत्तर— किसी विद्युत परिपथ में एक कूलॉम आवेश को एक बिन्दू से दूसरे बिन्दू तक ले जाने में किया गया कार्य एक जूल हो तो दूसरे बिन्दू का विभव एक वोल्ट होगा।

1 वोल्ट = 
$$
\frac{1}{1\frac{d}{d}}
$$

प्रश्न-8. 6 V विभवांतर के दो बिंदुओं के बीच 2 C आवेश को ले जाने में कितना कार्यकिया जाता है

उत्तर— विभवांतर  $V = \frac{4\pi \dot{q}}{3\pi \dot{q}} \frac{W}{Q}$ अतःकार्य = विभवांतर X आवेश

$$
W = VQ = 6 V \times 2 C = 12 \overline{4}
$$

### प्रश्न- 9. ओम का नियम लिखिए।

रहें तो चालक तार के सिरों के मध्य उत्पन्न विभवांतर उसमें प्रवाहित धारा के समानुपाती होता है।

 $V \propto I$ 

 $V = IR$ 

यहां  $R$  एक स्थिरांक है जिसे चालक का प्रतिरोध कहते हैं।

### प्रश्न- 10. प्रतिरोध किसे कहते हैं?

उत्तर-किसी पदार्थ का वह गुण जो अपने में से प्रवाहित होने वाले आवेश के प्रवाह का विरोध करता हैं। उस गुण को प्रतिरोध कहते हैं, प्रतिरोध का SI मात्रक ओम है, इसे  $\Omega$  से निरूपित करते हैं।

### प्रश्न- ओम के नियमानुसार विभवान्तर (1) तथा विद्युत धारा (I) के बीच ग्राफ (आरेख) बनाइये।

ओम के नियमानुसार यदि V व I के मध्य ग्राफ खिंचा जाऐ तो जो एक सीधी रेखा प्राप्त होती है।

![](_page_39_Figure_21.jpeg)

### प्रश्न-11. 1 ओम को परिभाषित कीजिए।

उत्तर– यदि किसी चालक तार में एक ऐम्पियर धारा प्रवाहित करने पर उसके सिरों पर उत्पन्न विभवान्तर एक वोल्ट हो तो उस तार का प्रतिरोध एक ओम होगा।

### एक ओम= एक वोल्ट / एक ऐम्पियर

### प्रश्न-12. किसी चालक तार का प्रतिरोध किन-किन कारकों पर निर्भर करता है?

उत्तर— 1. लंबाई पर— चालक तार का प्रतिरोध चालक तार की लंबाई के समानुपाती होता है। अर्थात् लंबाई बढ़ने के साथ प्रतिरोध बढता है तथा लंबाई घटने के साथ प्रतिरोध घटता है।

 $R \propto l$ 

2. अनुप्रस्थ काट के क्षेत्रफल पर– चालक तार का प्रतिरोध अनुप्रस्थ काट के क्षेत्रफल के व्युत्क्रमानुपाती होता है। अर्थात् अनुपस्थ काट के क्षेत्रफल बढाने से प्रतिरोध घटता है तथा अनुप्रस्थ काट के क्षेत्रफल घटाने से प्रतिरोध बढता है।

3.चालक के पदार्थ की प्रकृति पर 4.ताप पर।

Sponsored By AAYAAM CAREER ACADEMY, Sikar (Raj.) Helpeline No. :- 9828336296, 9413361111  $\binom{48}{}$ 

प्रश्न-13. वैद्युत प्रतिरोधकता क्या है? यह किन कारकों पर निर्भर करती है?

उत्तर– हम जानते है कि  $R \propto l$  एवं  $R \propto \frac{1}{4}$ उक्त दोनो समीकरणों का संयुक्त करने पर—  $R$  $\propto \!\!\frac{l}{4}$  या  $R = \rho \frac{l}{4}$ 

 $\rho$  = R $\frac{A}{\tau}$  यहां  $\rho$  (रो) चालक की प्रतिरोधकता या विशिष्ट प्रतिरोध कहलाता है।

यदि  $l$ = 1 $m$  तथा  $A$ = 1 $m^2$  हो तो  $R = \rho$ 

अर्थात एक मीटर लंबा तथा एक वर्ग मीटर अनुप्रस्थ काट वाले तार का प्रतिरोध, विशिष्ट प्रतिरोध कहलाता है। इसका मात्रक ओम–मीटर होता है। वैद्युत प्रतिरोधकता पदार्थ की प्रकृति एवं ताप पर निर्भर करती है।

धातुओं तथा मिश्रातुओं की प्रतिरोधकता अत्यंत कम होती है जिसका परिसर  $10^{-8}\,\Omega$ m से  $10^{-6}\,\Omega$ m है। ये विद्युत की अच्छी चालक हैं। विद्युतरोधी पदार्थों (रबड़, काँच) की प्रतिरोधकता  $10^{12}$ से  $10^{17} \Omega$ m कोटि की होती है।

प्रश्न– 14. प्रतिरोधों के श्रेणीक्रम संयोजन को समझाइए।

उत्तर– प्रतिरोधों का ऐसा संयोजन जिसमें सभी प्रतिरोधों से गुजरने वाली धारा का मान समान होता हो लेकिन प्रतिरोधों के सिरों पर उत्पन्न विद्युत विभवान्तर भिन्न-भिन्न हो, श्रेणीक्रम संयोजन कहलाता हैं।

माना तीन प्रतिरोध  $R_1, R_2, R_3$  चित्रानुसार श्रेणीक्रम में संयोजित है। इनमें प्रवाहित धारा  $I$  है.

> $R_{1,2}, R_3$ के सिरों के मध्य कूल विभवांतर  $V$  है, तो $V = V_1 + V_2 + V_3$  $IR = IR_1 + IR_2 + IR_3$

 $IR = (R_1 + R_2 + R_3)$ 

यहां  $R_S$  श्रेणीक्रम संयोजन का तल्य प्रतिरोध है।  $R_S = R_1 + R_2 + R_3$ 

यदि  $n$  प्रतिरोध आपस में श्रेणीक्रम में जुडे हुए हो तो तुल्य प्रतिरोध- $R_S = R_1 + R_2 + R_3 + \dots \dots \dots \dots \dots \dots$ 

#### प्रतिरोधों के समान्तर क्रम संयोजन को  $78 - 15.$ समझाइए।

उत्तर-प्रतिरोधों का ऐसा संयोजन जिसमें सभी प्रतिरोधों से प्रवाहित धारा का मान अलग–अलग होता है लेकिन सभी प्रतिरोध के सिरों पर उत्पन्न विभवांतर समान हो तो प्रतिरोधों का ऐसा क्रम समान्तर क्रम संयोजन कहलाता है।

माना तीन प्रतिरोध  $R_1$ ,  $R_2$ ,  $R_3$ चित्रानुसार समांतर क्रम / पार्श्व क्रम में संयोजित है।

![](_page_40_Figure_17.jpeg)

इनमें प्रवाहितधारा क्रमशः  $I_1$ ,  $I_2$ ,  $I_3$  हैं तथा विभवांतर  $V$  हो तो कूल विद्युत धारा-

(ओम के नियम से 
$$
I = \frac{V}{D}
$$

 $\frac{R}{R}$   $\frac{V}{R}$   $\frac{1}{R_n}$ =  $V\left(\frac{1}{R_1} + \frac{1}{R_2} + \frac{1}{R_3}\right)$ <br>
=  $\frac{1}{R_1} + \frac{1}{R_2} + \frac{1}{R_3}$ 

 $I = I_1 + I_2 + I_3$ 

यहां R<sub>p</sub> समांतर क्रम संयोजन का तुल्य प्रतिरोध है।

यदि *n* प्रतिरोध आपस में समांतर क्रम में जुडे हुए हो तो तुल्य प्रतिरोध  $-\frac{1}{R} = \frac{1}{R_1} + \frac{1}{R_2} + \frac{1}{R_3} + ...$  ... ... +  $\frac{1}{R_n}$ प्रश्न- 16. विद्युत धारा का तापीय प्रभाव क्या है?

उत्तर— विद्युत धारा को जब किसी प्रतिरोध तार से गुजारते है तो प्रतिरोध तार अत्यधिक गर्म होकर ऊष्मा उत्पन्न करता है। इसे हीँ विद्युत धारा का तापीय प्रभाव कहते हैँ। इस प्रभाव में विद्युत ऊर्जा का रूपान्तरण ऊष्मा ऊर्जा के रूप में होता है। विद्युत हीटर, विद्युत इस्तरी आदि यूक्तियां इसी प्रभाव पर कार्य करती है।

प्रश्न-17. विद्युत-इस्तरी, टोस्टर जैसी वैद्युत तापन युक्तियों के निर्माण में मिश्रातुओं का उपयोग क्यों किया जाता है? उत्तर— मिश्रातुओं की प्रतिरोधकता उनकी अवयवी धातुओं की अपेक्षा अधिक होती है। मिश्रातुओं का उच्च ताप पर शीघ्र ही उपचयन (दहन) नहीं होता। यही कारण है कि मिश्रातुओं का उपयोग विद्युत–इस्तरी,टोस्टर आदि सामान्य वैद्युत तापन यूक्तियों के निर्माण में किया जाता है। निक्रोम (Ni, Cr, Mn तथा Fe धातूओं से बनी) मिश्रातू है।

Sponsored By AAYAAM CAREER ACADEMY, Sikar (Raj.) Helpeline No. : - 9828336296, 9413361111 (49)

![](_page_40_Figure_27.jpeg)

प्रश्न- 18. जूल के तापन नियम को समझाइये।

उत्तर— यदि किसी तार में  $t$  समय में  $Q$  आवेश का प्रवाह हो तथा उत्पन्न विभवांतर  $V$  हो, तो किया गया कार्य

 $W = VO$  $(: Q = It)$ 

 $W = VIt$ 

अर्थात् निवेशित ऊर्जा  $VIt$  ऊष्मीय ऊर्जा में परिणित होगी, अतः उत्पन्न ऊष्मा–

 $(:V=IR)$  $H = VIt$ 

 $H = IRIt$ 

 $H = I<sup>2</sup>Rt$ यही जूल का तापन नियम कहलाता है।

उपरोक्त सूत्र से स्पष्ट है कि उत्पन्न उष्मा– 1. धारा के वर्ग के समानुपाती होती है।  $H\alpha I^2$ 

2. प्रतिरोध के समानुपाती होती है।  $H \propto R$ 

3. समय के समानुपाती होती है।  $H \!\!\propto\!\! t$ 

प्रश्न-19. विद्यत शक्ति किसे कहते हैं? समझाइए।

उत्तर— किसी विद्युत परिपथ में धारा प्रवाहित करने पर प्रति सैकण्ड में किया गया कार्य विद्युत शक्ति कहलाती है।

विद्युत शक्ति 
$$
(P) = \frac{\overline{m} - \overline{m} - \overline{m}}{\overline{m} - \overline{m} - \overline{m}}
$$

विद्युत प्रतिरोध में निवेशित कार्य (ऊर्जा)  $W=VIt$ 

विद्युत शक्ति का मात्रक वाट (watt) हैं। 1 किलो वाट (KW) = 1000 वॉट (W)

घरों में विद्युत ऊर्जा का उपभोग- विद्युत ऊर्जा, शक्ति व समय का गुणनफल होती है अतः इसका मात्रक वॉट-घण्टा या बड़ा मात्रक किलोवॉट–घण्टा (KWH) या युनिट होता है। 1 KWH = 3.6 X10<sup>6</sup> जुल।

प्रश्न- 20. किसी विद्युत बल्ब को 220 वोल्ट के स्त्रोत से जोड़ने पर उसमें प्रवाहित धारा 0.5 एम्पीयर है तो बल्ब की शक्ति ज्ञात कीजिए।

उत्तर- विद्युत शक्ति = विभवान्तर x विद्युत धारा

$$
P = VIP = 220 \times 0.5 \ (V = 220V, = 0.5A)
$$

$$
P = 110 \text{ arc}
$$

प्रश्न-21. 220 वोल्ट पर जुड़े एक 110 वाट के बल्ब के तन्तू का प्रतिरोध तथा प्रवाहित धारा के मान की गणना कीजिए ।

प्रवाहित धारा = 110वाट/220वोल्ट= 0.5एम्पीयर उत्तर—चंकि  $P = VI$  अतः । = P/V ओम के नियम  $V=IR$ से R = V/I प्रतिरोध = 220वोल्ट/0.5 एम्पीयर = 440 ओम

प्रश्न-22. 100 वाट के एक रेफ्रिजरेटर प्रतिदिन 10 घंटें चलाने पर 30 दिन में खर्च की गई कुलऊर्जा की गणना यूनिटों में कीजिए।

उत्तर- रेफ्रिजरेटर द्वारा 30 दिनों में खर्च की गई ऊर्जा 100w × 10h× 30 = 30,000 wh खर्च की गई ऊर्जा यूनिट (kwh) में  $\frac{30,000}{1000}$ = 30 यूनिट

प्रश्न-23. समझाइये कि क्यों किसी परिपथ का प्रतिरोध दुगना होने पर उसमें धारा की मात्रा आधी रह जाती है?

उत्तर—ओम के नियम  $V = IR$  या । =—ूसे स्पष्ट है कि परिपथ में विद्युत धारा, विभवान्तर के समानुपाती होती है तथा प्रतिरोध के व्यत्क्रमानपाती होती है। इसीलिए जब किसी परिपथ का प्रतिरोध दगना किया जाता है तो उसमें धारा की मात्रा आधी रह जाती है। तथा प्रतिरोध आधा करने पर विद्युत धारा की मात्रा दुगनी हो जाती है।

प्रश्न- दिये गये परिपथ चित्र में A व Bके मध्य का तुल्य प्रतिरोध ज्ञात करो।

![](_page_41_Figure_29.jpeg)

 $= 1 + 1 + 1 = 3$  ओम प्रश्न-24. 1 kwh में जूल की संख्या की गणना कीजिए? =36 x  $10^5$  जुल  $=3.6$  x  $10^6$  जुल उत्तर–1kwh = 1000 वाट x 60 x 60 सैकण्ड

प्रश्न-25. 24 $\Omega$  की नाइक्रोम की प्रतिरोध कूण्डली को 12 वोल्ट की बैटरी से जोड़ते हैं एवं इसमें 10 मिनट तक विद्युत धारा प्रवाहित की जाती है। कुण्डली में उत्पन्न ऊष्मा का मान ज्ञात कीजिये।

उत्तर-जूल के तापन नियम से  $H=I^2Rt$  (ओम के नियम  $V=IR$  से I = V/R मान रखने पर)

उत्पन्न ऊष्माH = 
$$
\frac{V^2}{R}
$$
t =  $\frac{(12)^2 \text{ at } X}{24 \text{ at } H}$ X 600 सेकण्ड =3600 जूल

प्रश्न–26. 4 ओम प्रतिरोध के किसी निश्चित आयतन वाले तार की मोटाई दोगुनी कर दी जाती है। तार का नया प्रतिरोध परिकलित कीजिए।

उत्तर-दिया गया है  $R = 4$ ओम

जब तार की मोटाई दोगूनी कर दी जाती है तो उसकी लंबाई आधी रह जाती है तथा तार की अनुप्रस्थ काट का क्षेत्रफल दोगुना हो जाता है। अर्थात लंबाई l तथा अनुप्रस्थ काट के क्षेत्रफल A का तार लंबाई 1/2 तथा अनुप्रस्थ काट के क्षेत्रफल 2 Aके तार में परिवर्तित हो जाता है।

$$
R = \rho \frac{l}{A} \overline{\text{dR}} \text{ and } \overline{\text{dR}} \text{ and } R_1 = \rho \frac{l/2}{2A}
$$

$$
\frac{R_1}{R} = \frac{\rho \frac{QZ}{2A}}{\rho \frac{l}{A}} \qquad \frac{R_1}{R} = \frac{1}{4} R_1 = R/4
$$

 $R_1 = 4/4 = 1 \Omega_{\odot}$ 

प्रश्न-27. एक मकान में तीन कमरे हैं। प्रत्येक कमरे में 100 वाट का बल्ब तथा 40 वाट की ट्यूबलाइट लगी है। प्रत्येक कमरे में बल्ब एक घण्टे तथा ट्यूबलाइट 4 घण्टे प्रतिदिन कार्य में आती है। 30 दिन में कूल खर्च यूनिट का मान ज्ञात कीजिए।

उत्तर-मकान मेंबल्ब के कारण प्रतिदिन विद्युत ऊर्जा खर्च = 3 X 100 X 1 = 300 वाट-घण्टा मकान में ट्यूबलाइट के कारण प्रतिदिन विद्युत ऊर्जा खर्च = 3 X 40 X 4 = 480 वाट-घण्टा मकान में प्रतिदिन कुल विद्युत ऊर्जा खर्च = 300 + 480 = 780 वाट-घण्टा मकान में 30 दिन में कूल विद्युत ऊर्जा खर्च = 780 X 30 = 23400 वाट-घण्टा = 23.4 kWh (यूनिट)

प्रश्न-28. दिए गये परिपथ का तुल्य प्रतिरोध लिखिए।

 $3\Omega$  $\Omega$  $2\Omega$ 

उत्तर— चूंकि उपरोक्त परिपथ श्रेणीक्रम में है, श्रेणीक्रम में तूल्य प्रतिरोध— $R_s = R_1 + R_2 + R_3 + ...$ ……………… +  $R_n$ 

प्रश्न–29. समान्तर क्रम में जुड़े तीन प्रतिरोधकों R<sub>1</sub>, R<sub>2</sub>तथा R<sub>3</sub> के मानक्रमशः 5  $\Omega$ , 10  $\Omega$ , 30  $\Omega$  हैं तथा इन्हें 12 V की बैटरी से संयोजित किया गयाहै। (a) प्रत्येक प्रतिरोधक से प्रवाहित विद्युत धारा (b) परिपथ में प्रवाहित कूल विद्युतधारा परिकलित कीजिए।

उत्तर–समान्तर क्रमसंयोजन में सभी प्रतिरोधों से प्रवाहित धारा का मान अलग–अलग होता है लेकिन सभी प्रतिरोध के सिरों पर उत्पन्न विभवांतर समान होता है।

(a) प्रत्येक प्रतिरोधक से प्रवाहित विद्युत धाराहोगी–

ओम के नियम  $V = IR$  या  $I = V/R$  से

R<sub>1</sub> से प्रवाहित विद्युत धारा I<sub>1</sub> = V/ R<sub>1</sub> 12 V/5 Ω = 2.4 A R<sub>2</sub>से प्रवाहित विद्युत धारा I<sub>2</sub> = V/ R<sub>2</sub> I<sub>2</sub>= 12 V/10 Ω = 1.2 A<br>R<sub>3</sub> से प्रवाहित विद्युत धारा I<sub>3</sub> = V/R<sub>3</sub> I<sub>3</sub>= 12 V/30 Ω = 0.4 A (b) परिपथ में प्रवाहित कुल विद्युत धारा । =  $I_1 + I_2 + I_3$  $= (2.4 + 1.2 + 0.4)$  A = 4 A

Sponsored By AAYAAM CAREER ACADEMY, Sikar (Raj.) Helpeline No. : - 9828336296, 9413361111 (51)

![](_page_43_Picture_8.jpeg)

- प्रत्यावर्ती धारा किसे कहते हैं? 5.
- ऐसी विद्युत धारा जो समान काल–अंतरालों के पश्चात अपनी दिशा बदल लेती है, प्रत्यावर्ती धारा कहलाती है। उत्तर-
- गैल्वेनोमीटर क्या है? 6.
- यह एक ऐसा उपकरण है जो किसी परिपथ में विद्युत धारा की उपस्थिति को संसूचित करता है। उत्तर-
- विद्युत जनित्र क्या है? 7.
- विद्युत जनित्र वह युक्ति है जो यांत्रिक ऊर्जा को विद्युत ऊर्जा में परिवर्तितत कर देती हैं। उत्तर-
- विद्यत मोटर में कोई दो उपयोग लिखिए। 8.
- विद्युत पंखों में, रेफ्रिजरेटरों में। उत्तर-
- दो चम्बकीय क्षेत्र रेखाएँ एक-दूसरे को प्रतिच्छेद क्यों नहीं करती है? 9.
- प्रतिच्छेद बिन्दु पर दिकसूचक रखने पर दिकसूचक सुई केवल एक ही दिशा की ओर संकेत करती है।  $3\pi$ र $-$
- परिनालिका क्या है? 10.
- पास–पास लिपटे विद्युत रोधी तांबे के तार के बेलन की आकृति की अनेक फेरों वाली कुण्डली को परिनालिका कहते उत्तर-है ।
- दिकुपरिवर्तक किसे कहते है? 11.
- वह युक्ति जो परिपथ में विद्युत धारा के प्रवाह को उत्क्रमित कर देती है, उसे दिकुपरिवर्तक कहते हैं। उत्तर-
- चुम्बकीय क्षेत्र में धारावाही चालक पर लगने वाले बल की दिशा किस नियम से जानी जा सकती है?  $12.$
- फ्लेमिंग के वामहस्त नियम से। उत्तर-
- प्रेरित धारा की दिशा किस नियम से जानी जा सकती है?  $13.$
- फ्लेमिंग के दक्षिण हस्ता नियम से।  $3\pi$ र $-$
- लघुपथन ∕शार्ट सर्किट कैसे होता है? 14.
- विद्युमय तथा उदासीन तारों के सीधे सम्पर्क में आने उत्तर-
- दिष्टधारा के कोई दो स्त्रोतों के नाम बताइए।  $15.$
- शुष्क सेल, बैटरी। उत्तर-
- किसी चालक तार में विद्युत धारा प्रवाहित करने पर क्या होगा? 16.
- तार के चारों और चुम्बकीय क्षेत्र उत्पन्न हो जाता है। उत्तर-
- वैद्युत चुम्बकीय प्रेरण किसे कहते है?  $17.$
- वह प्रक्रम जिसके द्वारा किसी चालक के परिवर्ती चुम्बकीय क्षेत्र के कारण अन्य चालक में विद्युत धारा प्रेरित होती उत्तर-है, वैद्युत चुम्बकीय प्रेरण कहलाता है।

## लघत्तरात्मक प्रश्न (शब्द सीमा - 50 शब्द) -

चम्बकीय क्षेत्र में किसी धारावाही विद्यत चालक द्वारा लगने वाले बल की दिशा निर्धारित करने का नियम 1. लिखिए।

### अथवा

# फ्लेमिंग का वाम हस्त नियम लिखिए।

यदि हम अपने बाएँ हाथ की तर्जनी, मध्यमा तथा अँगुठे को इस प्रकार फैलाएं कि ये तीनों एक–दूसरे के लम्बवत उत्तर-हो. यदि तर्जनी चम्बकीय क्षेत्र की दिशा तथा मध्यमा चालक में प्रवाहित धारा की दिशा बताती है. तो अंगठा चालक पर आरोपित बल की दिशा बताएगा। इसे फ्लेमिंग का वामहस्त नियम कहते हैं।

### फ्लेमिंग का दक्षिण हस्त नियम लिखिए।  $2.$

अपने दाएँ हाथ की तर्जनी, मध्यम तथा अंगुठे को इस प्रकार फैलाइए कि तीनों एक–दूसरे के परस्पर लम्बवत हों, उत्तर-यदि तर्जनी चुम्बकीय क्षेत्र की दिशा तथा अंगुठा चालक की गति की दिशा की ओर संकेत करता है, तो मध्यमा <u>चालक में प्रेरित विद्यत धारा की दिशा बनाती है।</u>

Sponsored By AAYAAM CAREER ACADEMY, Sikar (Raj.) Helpeline No. :- 9828336296, 9413361111  $(53)$ 

#### चुम्बक के निकट लाने पर दिकसूचक की सुई विक्षेपित क्यों हो जाती है?  $3.$

दिकसूचक को चुम्बक के निकट लाने पर, चुम्बक के चुम्बकीय क्षेत्र के कारण दिकसूचक सुई पर एक बलयुग्म उत्तर-कार्य करता है जिससे दिकुसूचक सूई विक्षेपित हो जाती है।

#### चम्बकीय क्षेत्र रेखाओं के गुण लिखिए। 4.

1. चुम्बकीय क्षेत्र रेखाएँ चुम्बक के बाहर उत्तर ध्रुव से निकलकर दक्षिण ध्रुव में प्रवेश करती है। जबकि चुम्बक के उत्तर-अन्दर इनकी दिशा दक्षिण ध्रुव से उत्तर ध्रुव की ओर होती है।

2. चम्बकीय क्षेत्र रेखाएँ एक बंद वक्र का निर्माण करती है।

3. चुम्बकीय क्षेत्र रेखाएँ एक-दूसरे को कभी भी नहीं काटती है क्यों कि एक बिन्दु पर चुम्बकीय क्षेत्र की दो दिशाएँ संभव नहीं हैं।

- दो वृत्ताकार कुण्डली A तथा B एक-दूसरे के निकट है। यदि कुण्डली A में विद्युत धारा में कोई परिवर्तन 5. करें तो कुण्डली B में भी विद्युत धारा प्रेरित होती है। कारण लिखिए।
- जब कण्डली A में प्रवाहित धारा में बदलाव किया जाता है तो उसके चारों ओर स्थित चम्बकीय क्षेत्र में भी परिवर्तन उत्तर-होता है। इस क्षेत्र की बल रेखाओं के कुण्डली B से गुजरते समय चुम्बकीय बल रेखाओं की संख्या में परिवर्तन हो जाता है जिससे कुण्डली B में प्रेरित विद्युत धारा उत्पन्न हो जाती है।

एक धारावाही परिनालिका छड़ चुम्बक के समान व्यवहार करती है। कैसे? 6.

1. धारावाही परिनालिका को स्वन्त्रतापूर्वक लटकाने पर इसके अक्ष उत्तर तथा दक्षिण दिशाओं की ओर रूकते है। उत्तर-2. धारावाही परिनालिका के पास दिकसूचक सुई विक्षेपित होती है।

3. धारावाही परिनालिका के समान ध्रुवों के मध्य प्रतिकर्षण तथा विपरित ध्रुवों के मध्य आकर्षण पाया जाता है। उपरोक्त कारणों से स्पष्ट है कि एक धारावाही परिनालिका छड़ चुम्बक की तरफ व्यवहार करती है।

## दीर्घउत्तरीय प्रश्न -

उत्तर-

विद्युत जनित्र का नामांकित चित्र बनाते हुए इसकी कार्यप्रणाली को समझाइए।  $\mathbf{1}$ .

![](_page_45_Figure_14.jpeg)

विद्युत जनित्र की कार्यप्रणाली - कुण्डली ABCD को दक्षिणावर्त घुमाया जाता है तो भुजा AB ऊपर की ओर तथा भुजा CD नीचे की ओर होती है तो फ्लेमिंग के दक्षिण हस्त के नियमानुसार बाह्य परिपथ में धारा B, से B, की ओर बहती है। अर्धघृर्णन के पश्चात भुजा CD ऊपर की ओर तथा भुजा AB नीचे की ओर जाने लगती है इस कारण धारा की दिशा पहले के विपरीत अर्थात् DCBA के अनुदिश प्रवाहित होने लगती है। ऐसी विद्युत धारा जो समान काल अन्तरालों के पश्चात् अपनी दिशा बदलती है तो उसे प्रत्यावर्ती धारा कहते है।

Sponsored By AAYAAM CAREER ACADEMY, Sikar (Raj.) Helpeline No. :- 9828336296, 9413361111  $(54)$ 

विद्युत मोटर का नामांकित चित्र बनाते हुए इसकी बनावट का वर्णन कीजिए।  $2.$ 

उत्तर-

![](_page_46_Figure_3.jpeg)

## विद्यत मोटर की बनावट -

आर्मेचर - विघुत रोधी तार की एक आयताकार कुण्डली ABCD होती है। कुण्डली चुम्बकीय क्षेत्र के दो ध्रुवों के बीच इस प्रकार स्थित होती है कि भूजा एक-दूसरे के क्षेत्र की दिशा के लम्बवत हो।

**स्थाई चम्बक** - कुंडली एक प्रबल स्थाई चम्बक के दो ध्रुवों (उत्तर-दक्षिण) के बीच स्थित होती है। विभक्त वलय - कुण्डली के दो सिरे विभक्त वलय के दो अर्धभागों P तथा Q से संयोजित होते है। इन अर्धभागों की भीरती सतह विद्युत रोधी होती है।

ब्रश - दो चालक ब्रुध X तथा Y जो विभक्त वलय के बाहरी सिरे क्रमश: P तथा Q के सम्पर्क में रहते है। बैटरी - यह कुण्डली के लिए धारा का स्रोत होती है तथा दोनों बुशों X तथा Y से जुड़ी होती हैं।

- 1. किसी छड़ चुम्बक के चारों ओर चुम्बकीय क्षेत्र रेखाएँ खींचिए ।  $3.$ 
	- 2. लघुपथन क्या है? इसससे क्या हानियाँ हो सकती है?

![](_page_46_Figure_10.jpeg)

2. जब विघुतन्मय तार तथा उदासीन तार दोनों सीधे सम्पर्क में आने है तो परिपथ में विद्युत धारा का मान अधिक हो जाता है। इसे लघुपथन कहते हैं।

लघ्**पथन से होने वाली हानियाँ:** – लघुपथन से परिपथ में विद्युत धारा अधिक बहने लगती है जिससे परिपथ जल सकता है तथा आग लग सकती है।

- 1. किसी विद्युत धारावाही परिनालिका के भीतर और उसके चारों ओर चम्बकीय क्षेत्र रेखाएँ खीचीए।  $\overline{4}$ .
	- 2. भूसंपर्क तार का क्या है? धातु के आवरण वाले विद्युत साधित्रों को भूसंपर्कित करना क्यों आवश्यक है?

Sponsored By AAYAAM CAREER ACADEMY, Sikar (Raj.) Helpeline No. :- 9828336296, 9413361111  $(55)$ 

 $3\pi - 1$ .

![](_page_47_Picture_2.jpeg)

2. घरेलू विद्युत परिपथ में विद्युन्मय तथा उदासीन तारों के साथ एक तीसरा तार भी लगा होता है। इस तार का सम्पर्क घर के निकट जमीन से धातु की प्लेट के साथ होता है। इस तार को भूसंपर्क तार कहते है।

धात के साधियों जैसे रेफ्रीजरेटर, टोस्टर, इस्त्री आदि को भसंपर्क तार से जोड देने पर साधित्र के आवरण से विद्युत धारा का क्षय होने पर आवरण का विभव भूमि के विभव के बराबर हो जाता है। जिसके साधित्र का उपयोग करने वाला व्यक्ति तीव्र आघात से बच जाता है।

1. विद्युत धारावाही पाश∕लुप के कारण उत्पन्न चुम्बकीय क्षेत्र रेखाएं खींचीए। 2. पाश केभीतर तथा बाहर चुम्बकीय क्षेत्र की दिशा ज्ञात करने हेतु किस नियम को काम में लेंगे नियम का उल्लेख कीजिए।

![](_page_47_Figure_6.jpeg)

चित्र-विद्युत धारावाही पाश के कारण उत्पन्न चुंबकीय क्षेत्र

2. दक्षिण- हस्त अंगुष्ठ नियम के द्वारा ही पाश के भीतर तथा बाहर चुम्बकीय क्षेत्र की दिशा ज्ञात की जा सकती है ।

इस नियम के अनुसार अपने दाएँ हाथ से विद्युत धारावाही चालक को इस प्रकार पकडे की अंगठा विद्युत धारा की दिशा की ओर संकेत करे तो अंगलीया चालक के चारों ओर चम्बकीय क्षेत्र की क्षेत्र रेखाओं की दिशा में लिपटी होंगी।

Sponsored By AAYAAM CAREER ACADEMY, Sikar (Raj.) Helpeline No. :- 9828336296, 9413361111  $(56)$ 

5.

उत्तर-

 $\mathbf{1}$ .

![](_page_48_Picture_25.jpeg)

Sponsored By AAYAAM CAREER ACADEMY, Sikar (Raj.) Helpeline No. :- 9828336296, 9413361111  $(57)$ 

- प्रश्न.17 पारिस्थितिक तंत्र किसे कहते हैं?
- <mark>उत्तर:-</mark> वातावरण के जैविक एवं अजैविक घटकों के समाकलन के परिणामस्वरूप निर्मित तंत्र को पारिस्थितिक तंत्र कहते हैं।
- प्रश्न.18 पारितंत्र में पाये जाने वाले दो अपघटकों ( अपमार्जकों ) के नाम लिखिए ?
- उत्तर:- 1. जीवाणु 2. कवक ।
- प्रश्न.19 UNEP का पूरा नाम लिखिए?
- उत्तर:- संयुक्त राष्ट्र पर्यावरण कार्यक्रम ।
- प्रश्न.20 जैव निम्नीकरणीय पदार्थ किसे कहते है?
- उत्तर:- जैविक प्रक्रम द्वारा अपघटित होने वाले पदार्थ जैव निम्नीकरणीय पदार्थ कहलाते हैं।
- प्रश्न.21 पोषी स्तर क्या है? एक आहार श्रृंखला का उदाहरण दीजिए तथा इसमें विभिन्न पोषी स्तर बताइए।
- उत्तर:- विभिन्न प्रकार के जीवों का क्रम जिसके द्वारा पारितंत्र में खाद्य ऊर्जा का प्रवाह होता है, आहार श्रृंखला या खाद्य श्रृंखला कहलाती है।

आहार श्रृंखला की प्रत्येक कड़ी को पोषी स्तर कहते है।

उदाहरण - घास-टिड्डा-मेंढक-सांप

इस श्रृंखला में चार पोषी स्तर है -

- 1. प्रथम पोषी स्तर:- यह घास है, जो स्वपोषी है तथा उत्पादक है
- 2. **द्वितीय पोषी स्तर:** वह टिड्डा है, जो शाकाहारी तथा प्राथमिक उपभोक्ता है।
- 3. <mark>तृतीय पोषी स्तर</mark>:- यह मेंढ़क है, जो मांसाहारी तथा द्वितीय उपभोक्ता है।
- 4. चतुर्थ पोषी स्तर:- यह सांप है, जो मांसाहारी तथा तृतीयक उपभोक्ता है।

### प्रश्न.22 पारितंत्र में अपमार्जकों की क्या भूमिका है?

- पारितंत्र में जीवाण व सुक्षम जीव अपमार्जक का कार्य करते हैं ये पेड पौधों व जीव-जन्तुओं तथा जैव निम्नीकरणीय उत्तरः− पदार्थों का अपघटन कर उन्हें सरल पदार्थों में बदल देते है इस प्रकार अपमार्जक वातावरण को स्वच्छ बनाये रखने का कार्य करते हैं।
- प्रश्न.23 जैविक आवर्धन क्या है?
- आहार श्रृंखला के प्रत्येक स्तर पर अजैविक रासायनिक पदार्थों का संचित होना जैविक आवर्धन कहलाता है। इन उत्तरः− अजैविक रासायनिक पदार्थां का जन्तुओं के शरीर में अपघटन नहीं होता है अत: प्रत्येक पोषी स्तर पर इनकी सान्द्रता में बढोतरी होती रहती है।

### प्रश्न.24 ओजोन क्या है? यह किसी पारितंत्र को किस प्रकार प्रभावित करती है?

उत्तर:- ओजोन ऑक्सीजन के तीन परमाणुओं से मिलकर बनी होती है। इसका निर्माण वायुमंडल के उच्चस्तर में पराबैंगनी विकिरणों की उपस्थिति में होता है।

 $o, \rightarrow o + o$ 

 $o + o_2 \rightarrow o_3$  ओजोन

ओजोन परत सूर्य से आने वाली हानिकारक पराबैंगनी विकिरणों से पृथ्वी को सुरक्षा प्रदान करती है। ओजोन परत के खत्म होने से पराबैंगनी किरणें पृथ्वी पर सीधे ही पहुँच जायेगी जिससे पारितंत्र पर दुष्प्रभाव पडेगा। इन विकिरणो से-1. फसलों पर हानिकारक प्रभाव 2. प्रकाश-संश्लेषण क्रिया का मंद होना 3. सजीवों की रोग प्रतिरोधक क्षमता में कमी तथा मानव में त्वचा केंसर जैसे हानिकारक प्रभाव पडेगा।

#### Sponsored By AAYAAM CAREER ACADEMY, Sikar (Raj.) Helpeline No. :- 9828336296, 9413361111 (  $58$

![](_page_50_Picture_10.jpeg)

Repurpose - पुन: प्रयोजन

Recycle - पुन: चक्रण

- कोलीफार्म क्या है?  $(iii)$
- मानव की आंत में पाया जाने वाला एक जीवाणु जल में इसकी उपस्थिति जल को संदूषित करती है। उत्तरः−
- 'नमामि गंगे कार्यक्रम' का प्रारम्भ कब हुआ।  $(iv)$
- जून, 2014 में। उत्तर:⊢
- 'खनन से प्रदूषण होता है।' कैसे?  $(v)$
- खनन या खनिज से धातुमल निकलता है जिससे मृदा तथा जल प्रदूषण बढ़ता है। उत्तर:-
- गंगा नदी के उदगम स्थल को किस नाम से जाना जाता है?  $(vi)$
- गंगोत्री। उत्तर:⊣
- गंगोत्री से लेकर बंगाल की खाड़ी तक गंगा नदी की कुल लम्बाई कितनी है?  $(vii)$
- 2500 किमी। उत्तर:⊣
- गंगा नदी के प्रदूषण का प्रमुख कारण क्या है? (viii)
- नहाना, कपडे धोना, मृत व्यक्तियों की राख तथा शवों को बहाना। उत्तरः−
- 'चिपको आंदोलन' कहाँ से प्रारम्भ हुआ?  $(ix)$
- हिमालय की ऊँची पर्वत श्रृंखला में गढ़वाल के 'रेनी' नामक गांव से। उत्तर:⊢
- 'अमृता देवी विश्नोई राष्ट्रीय पुरस्कार' किस क्षेत्र में दिया जाता है?  $(x)$
- उत्तर:- वन एवं वन्य प्राणी संरक्षण के क्षेत्र में।

**नोट :**- 1731 में राजस्थान के जोधपुर के पास खेजड़ली गाँव में खेजड़ी वृक्षों को बचाने हेतु अमृता देवी के साथ 363 लोगों ने बलिदान दिया।

- 'वसुधैव कुटुम्बकम' का अर्थ है  $(xi)$
- सम्पूर्ण पृथ्वी एक परिवार है। उत्तर:⊣
- कुल्ह क्या है?  $(xii)$
- उत्तर:- हिमाचल प्रदेश में नहर सिंचाई की स्थानीय प्रणाली को कुल्ह के नाम से जाना जाता है।
- टिहरी बाँध किस नदी पर बना हुआ है?  $(xiii)$
- गंगा नदी पर। उत्तर $:$
- भारत के वाटर मैन के नाम से किसे जाना जाता है?  $(xix)$
- डॉ. राजेन्द्र सिंह। उत्तरः−
- डॉ. राजेन्द्र सिंह को स्टॉक होम पुरस्कार कब दिया गया।  $(\mathbf{x}\mathbf{v})$
- **उत्तर:- 2015 में।**
- स्टॉक होम पुरस्कार किस क्षेत्र में दिया जाता है?  $(xvi)$
- उत्तर:- जल संरक्षण के क्षेत्र में।
- (xvii). खादिन क्या है?
- उत्तर:- राजस्थान में जल संग्रहण की एक प्रणाली।

Sponsored By AAYAAM CAREER ACADEMY, Sikar (Raj.) Helpeline No. :- 9828336296, 9413361111 (  $(60)$ 

नोट :- राजस्थान में खादिन एवं नाडी, महाराष्ट्र में बंधारस एवं ताल, मध्यप्रदेश/उत्तरप्रदेश में बांधीस, बिहार में अहार एवं पाइन, हिमाचल प्रदेश मं कुल्ह, तमिलनाडु में एरिस, केरल के सुरगंम, कर्नाटक में कट्टा आदि प्राचीन जल संग्रहण प्रणाली है।

- (xviii) टिम्बर से हमें किस प्रकार की लकड़ी मिलती है?
- उत्तर:- इमारती लकडी।
- जल संग्रहण क्या है?  $(xix)$
- उत्तर:- वर्षा के जल को एकत्रित कर, बाद में इसका उपयोग करना।
- प्राकृतिक संसाधनों से हमें क्या प्राप्त होता है?  $(\mathbf{x}\mathbf{x})$
- उत्तर:- भोजन, कपड़े, पुस्तकें, खिलौने, फर्नीचर, औजार आदि।
- 'पुनः उपयोग (Reuse), पुनः चक्रण (Recycle) से भी अच्छा तरीका है' कैसे?  $(xxi)$

X

<mark>उत्तर:-</mark> पुन: उपयोग में ऊर्जा व्यय नहीं होती है जबकि पुन: चक्रण में ऊर्जा व्यय होती है।

CREEK

- वैश्विक ऊष्मण का प्रमुख कारण कौनसी गैस है?  $(xxii)$
- उत्तर:- कार्बन डाइ ऑक्साइड  $({\rm CO}_{2})$  ।